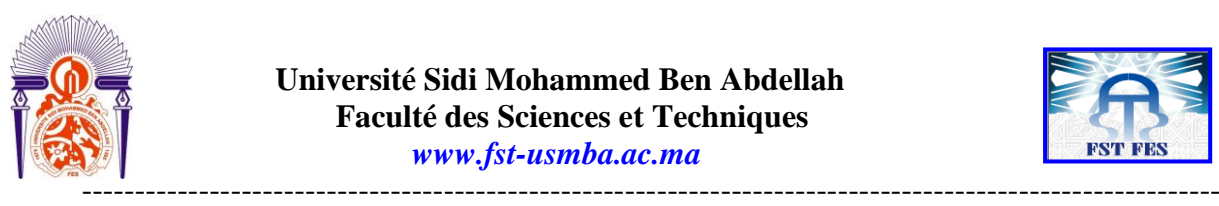

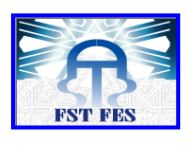

Année Universitaire : 2014-2015

# **Filière ingénieurs Industries Agricoles et Alimentaires**

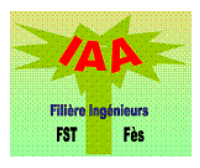

# **Rapport de stage de fin d'études**

 **Suivi de la viscosité de raïbi selon un plan d'expériences / Contribution à la modélisation pour prédire la viscosité de raïbi.**

**Réalisé par:**

# **-Mlle. MAMOUNI Fatima**

**Encadré par:**

- **- Mme. RHOUL Ghalia**
- **- Professeur Mr. LAZRAQ Abderrahim**

**Présenté le 30 juin 2015 devant le jury composé de:**

- **- Professeur Mr. A. LAZRAQ**
- **- Professeur Mr. A. BOULAHNA**
- **- Professeur Mme. A. AZZOUZI**

**Stage effectué à : Centrale laitière Meknès** 

Faculté des Sciences et Techniques - Fès  $\equiv$  B.P. 2202 – Route d'Imouzzer – FES 212 (0) 5 35 60 29 53 Fax : 212 (0) 5 35 60 82 14

-----------------------------------------------------------------------------------------------------------

## **Dédicaces**

*Toutes les lettres ne sauraient trouver les mots qu'il faut . . . Tous les mots ne sauraient exprimer la gratitude, l'amour, le respect, la reconnaissance. . . Aussi, c'est tout simplement que je dédie ce projet de fin d'études...*

*A Dieu le tout-puissant, le Clément, le glorieux, le juste et le gracieux qui a éclairé ma voie par le savoir, et qui m'a armé par la foi et la patience.*

*A mes chers parents: autant de phrases et d'expressions aussi éloquentes soient-elles ne sauraient exprimer ma gratitude et ma reconnaissance.*

*Vous avez su m'inculquer le sens de la responsabilité, de l'optimisme et de la confiance en soi face aux difficultés de la vie. Vos conseils ont toujours guidé mes pas vers la réussite. Votre patience sans fin, votre compréhension et votre encouragement sont pour moi le soutien indispensable que vous avez toujours su m'apporter. Je vous dois ce que je suis aujourd'hui et ce que je serai demain et je ferai toujours de mon mieux pour rester votre fierté et ne jamais vous décevoir. Que Dieu, le tout-puissant, vous préserve, vous accorde santé, bonheur, qui étude de l'esprit et vous protège de tout mal.*

*A mes frères: les mots ne suffisent guère pour exprimer l'attachement, l'amour et l'affection que je porte pour vous. Mes anges gardiens et mes fidèles compagnons dans les moments les plus délicats.* 

*Puisse Dieu vous garder et vous protéger et que l'amour et la fraternité nous unissent à jamais. A mes grands-parents, mes tantes, mes oncles et à toute ma famille, je vous remercie pour vos encouragements, soutiens et bienveillances, je vous dédie ce modeste travail preuve de mon estime et ma reconnaissance.*

*A tous mes enseignants tout au long de mes études : Permettez-moi de vous témoigner tout le respect que vous méritez ainsi que ma profonde affection.*

*A mes très chers amis : pour tous les moments magnifiques et inoubliables que j'ai passés avec vous. Pour tout l'amour, le soutien que vous m'avez offert, de votre affection je ne peux me surpasser, je vous remercie très fort et je ne vous oublierai jamais. Que Dieu le tout-puissant vous préserve tous et vous procure sagesse et bonheur.*

*A tous ceux qui ont participé de près ou de loin à la réalisation de ce travail. Et c'est pour la postérité que je livre ce modeste travail quand je ne serais plus là, pour ceux qui m'ont tenu la main et ceux qui l'ont lâchée, pour ceux qui firent ma joie et ceux qui l'ont gâché.*

## *MAMOUNI Fatima*

Loin d'être une tradition d'adresser des remerciements dans tout projet de fin d'études, aux personnes ayant contribué à sa réalisation, il s'agit pour nous, d'un devoir spontané de reconnaissance et de gratitude envers toutes les personnes qui, à leurs manières et à des degrés différents nous ont fourni une assistance technique, une confiance en soi et un amour incomparable.

Nous remercions en premier lieu, **ALLAH** le tout-puissant, de nous avoir donné le foie, le courage et la confiance en nous-mêmes pour pouvoir mener à terme ce présent travail.

Nos vifs remerciements vont conjointement à **Mr. Anas ARHBAL,** Directeur de la Centrale. Laitière -usine de Meknès- de nous avoir accordé ce projet de fin d'études.

Nous témoignons notre profond respect à **Mr. Abderrahim LAZRAQ**, Professeur encadrant à la FST FES, pour ses directives précieuses et ses conseils pertinents.

Nous sommes particulièrement redevables envers notre parrain industriel **Mme. G. RHOUL**, ingénieur qualité, pour sa disponibilité, son orientation avisée ainsi que pour les conseils qu'elle

n'a cessé de nous prodiguer et qui ont contribué à l'accomplissement de ce travail. Nous aimerions également remercier très particulièrement et solennellement tous **les membres du jury, Mme. A. AZZOUZI** et **Mr. A. BOULAHNA** pour l'honneur qu'ils nous ont accordé en acceptant de juger mon travail.

Nous adressons nos remerciements les plus sincères à **tout le personnel de la CENTRALE LAITIAIRE -usine de Meknès-** pour son accueil chaleureux, sa sympathie, durant la période du projet.

Enfin, nous remercions **toutes les personnes** qui, de près ou de loin, ont contribué à l'aboutissement de ce modeste travail.

## **Liste des abréviations :**

- TP : tank de poudrage
- TS : tank de stockage
- TT : tank de thermisation
- TM : tank de maturation
- MB : masse blanche
- TP : taux protéique
- MG : matière grasse
- ES : extrait sec
- ESD : extrait sec dégraissé
- MM : mix maigre
- MG : mix gras
- J+1 : un jour plus
- ZNC : zone de non-conformité
- ZCC inf : zone inferieure
- ZCC sup : zone supérieure

## Liste des figures :

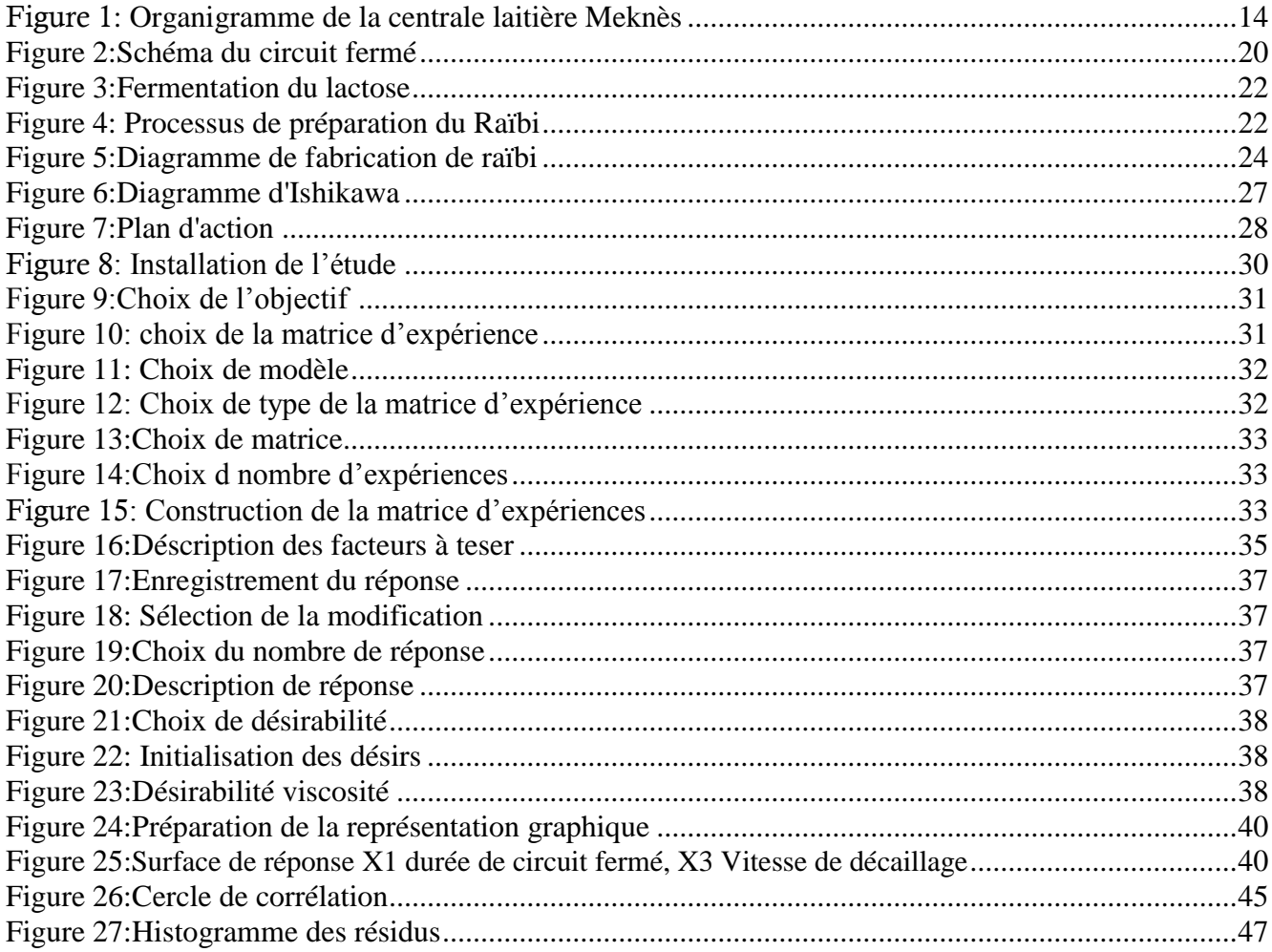

## **Liste des tableaux :**

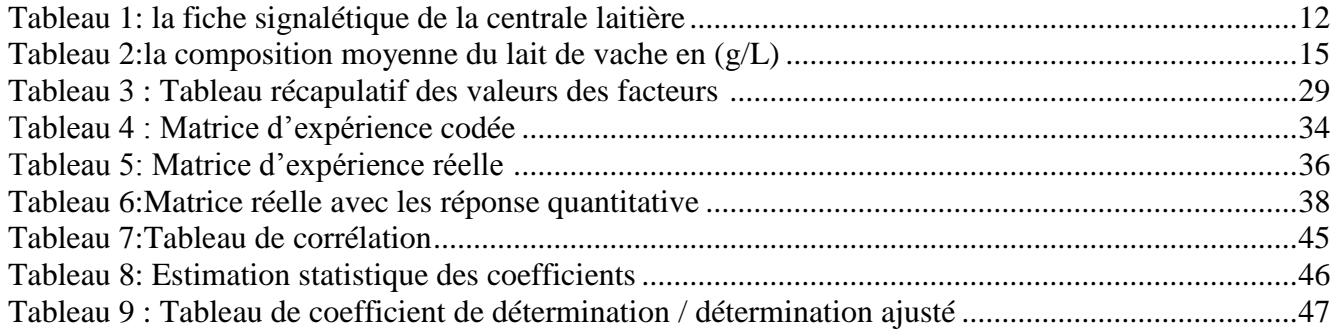

# Sommaire

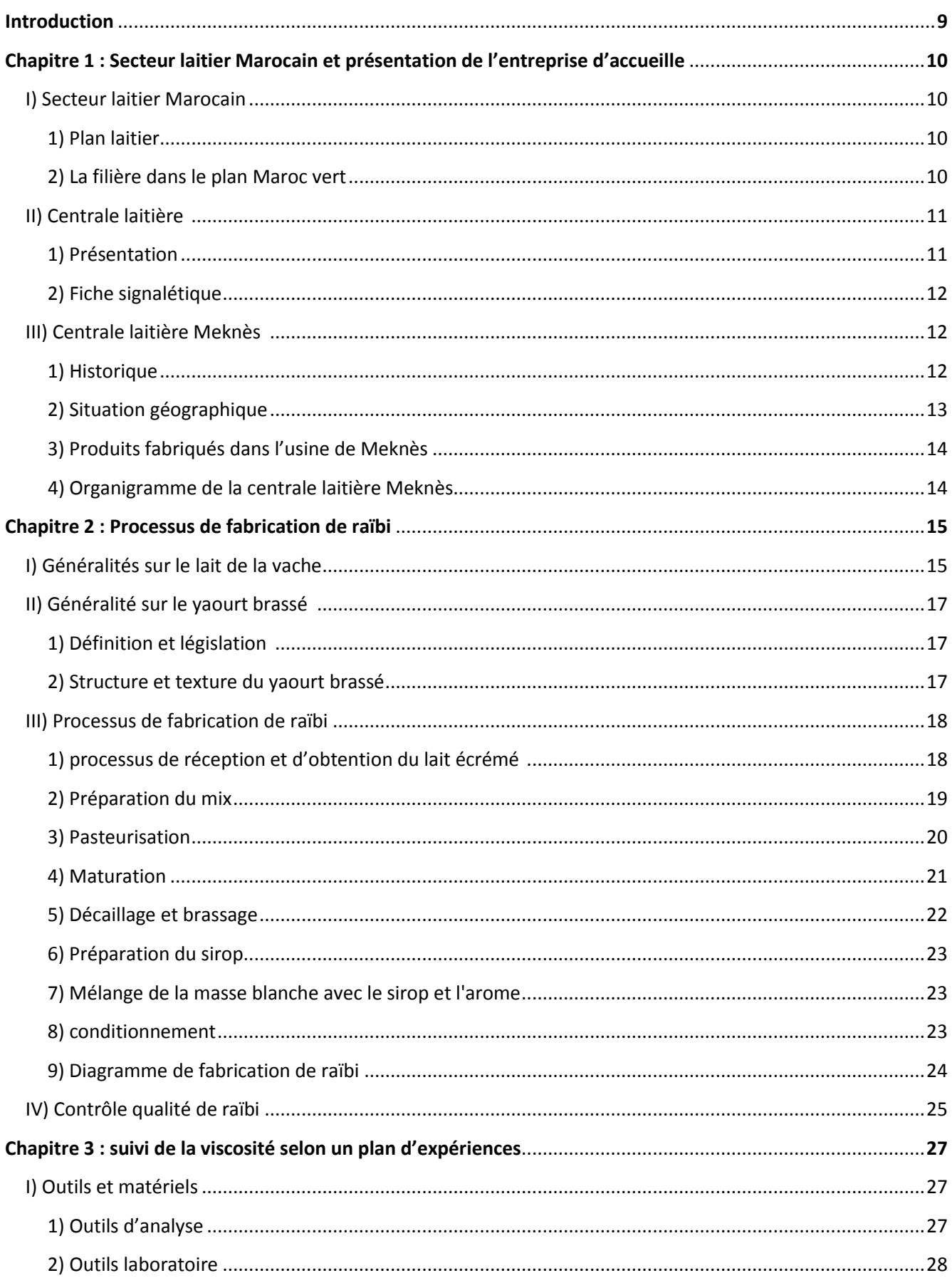

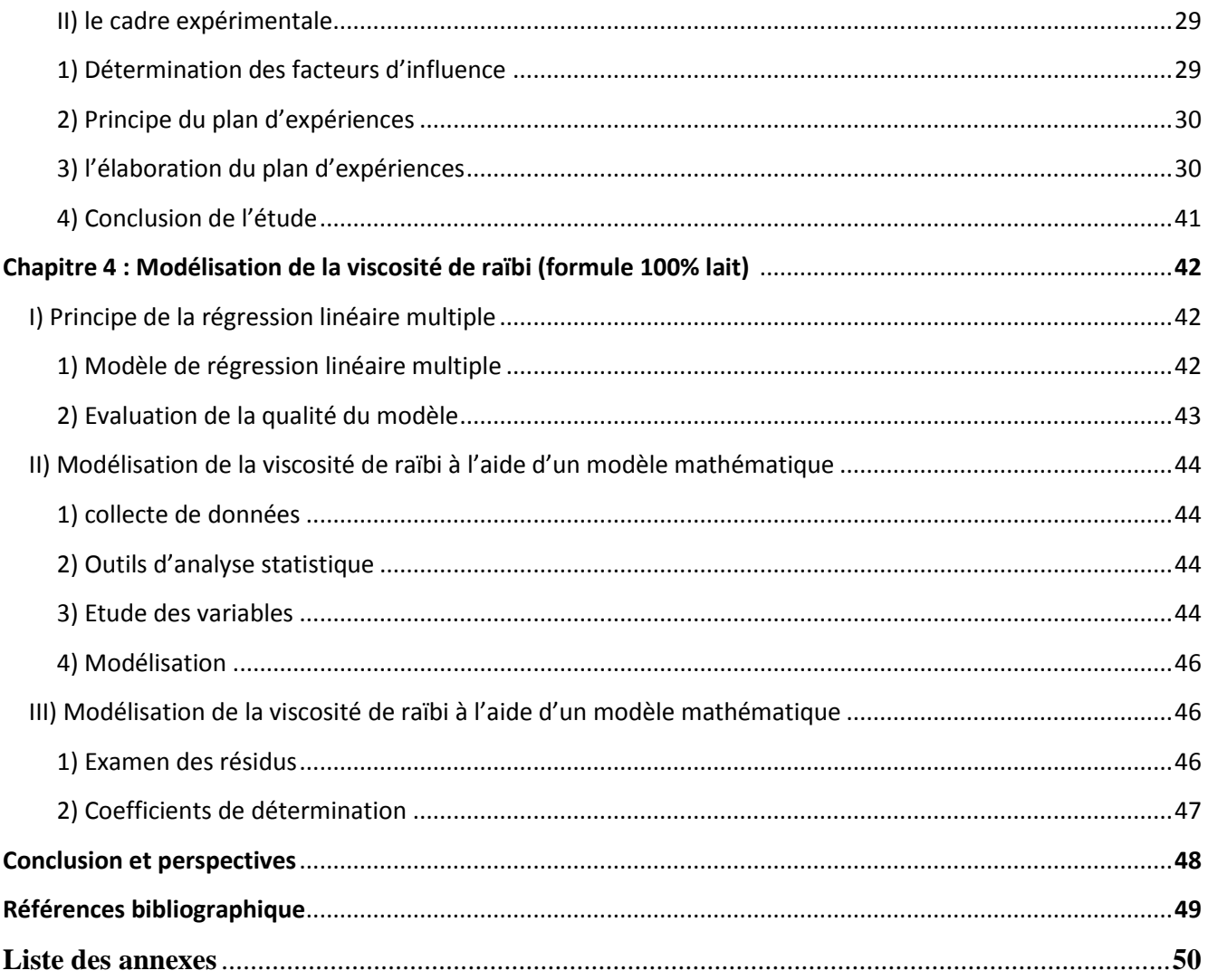

## **Introduction**

L'industrie laitière Marocaine se distingue par un marché potentiel de croissance élevé. La demande grandissante en lait et produits dérivés (fromages, yaourt, beurre, glaces…) se justifie par la forte démographie, l'urbanisation et l'amélioration du pouvoir achat du consommateur.

Par conséquent, les produits laitier peuvent atteindre des marchés inespérés et y rester plus longtemps qu'auparavant. La concurrence ne cesse donc de s'accroître et de devenir de plus en plus forte et les consommateurs disposent de plus de choix vu le nombre croissant de fournisseurs de produits alimentaires [1].

Les yaourts, et face à cette concurrence, se doivent d'être de qualité. Les industriels laitiers partout dans le monde, et particulièrement au Maroc, restent attentifs aux réactions du marché et essayent d'adapter au fil du temps la qualité de leurs produits aux désirs des consommateurs.

De ce fait, la Centrale Laitière, usine de Meknès, (CL-M) est amenée à améliorer la production, en vue de trouver un compromis entre la qualité organoleptique et la valeur nutritive du produit fini. Dans cette optique, le service qualité de la Centrale Laitière usine de Meknès a proposé ce projet de fin d'études intitulé : «Suivi de la viscosité de raïbi selon un plan d'expériences / Contribution à la modélisation pour prédire la viscosité de raïbi » et qui consiste d'une part à faire un suivi de la viscosité avec variation des niveaux des paramètres des facteurs susceptibles d'influencer la viscosité pour arriver finalement à une surface de réponse optimale, dont la viscosité est proche à la valeur cible, et d'autre part, l'élaboration d'un modèle mathématique moyennant la régression linéaire multiple et finalement l'évaluation de la qualité du modèle et son adoption pour la prédiction de la viscosité de raïbi.

Le présent rapport comporte quatre chapitres, présentant le détail des travaux qui ont été mené pour améliorer la qualité du produit fini raïbi.

- **Le premier chapitre** présente le contexte général du projet, suivi par un bref aperçu sur Le secteur laitier marocain et présentation de l'entreprise d'accueil.
- **Le deuxième chapitre** est consacré au processus de fabrication de raïbi.
- **Le troisième chapitre** concerne le Suivi de la viscosité de raïbi effectué selon un plan d'expérience.
- **Le quatrième chapitre** est consacré à la prédiction de la viscosité du produit fini à partir d'un modèle mathématique proposé.

## **I) Secteur laitier Marocain:**

L'industrie de la transformation alimentaire au Maroc est l'une des principales industries du pays. Il s'agit d'une industrie stratégique, capable de répondre aux besoins alimentaires d'une population en croissance rapide et de générer une activité économique importante grâce à l'exportation. Actuellement, cette industrie génère un chiffre d'affaire d'environ 5,6 [2] milliards de dollars. Toutes les filières de l'industrie se sont développées y compris celle de la fabrication de produits laitiers.

L'Etat a mis en place un nouveau plan pour la période 2000-2020 qui s'articule autour de la spécialisation des régions en systèmes de production, la poursuite de l'amélioration génétique du troupeau, l'encouragement de partenariat entre les professionnels du secteur et l'amélioration de la qualité du lait de la production à la commercialisation.

## *1) Plan laitier*

Depuis 1975, année du premier « Plan Laitier », le secteur laitier marocain a connu un grand essor. Ce plan reposait sur sept principaux axes : 1) le développement des cultures fourragères, 2) l'amélioration de la composition génétique par l'importation du bétail laitier à haute valeur génétique, 3) la création des étables pépinières et le croisement, 4) l'organisation professionnelle des éleveurs, 5) l'encouragement { la production par l'octroi de subventions aux éleveurs, 6) l'organisation du circuit de commercialisation et la multiplication des usines de transformation, et 7) l'encadrement sanitaire du cheptel. Avec ce plan, la production laitière est passée de 581 millions de litres en 1975 à 1,2 milliards de litres en 2000. Cependant, et même avec ce résultat, le plan n'a pas atteint ses objectifs, en particulier le niveau de consommation de produits laitiers par la population marocaine.

C'est la raison pour laquelle l'Etat a élaboré un nouveau plan pour la période « 2000-2020 » dont les principaux axes s'articulent sur : l'insertion prioritaire du secteur laitier avec toutes ses composantes dans la politique de développement agricole, la spécialisation des régions en systèmes de production.

## *2) La filière dans le Plan Maroc Vert*

Le Plan Maroc Vert a prévu un développement massif de la filière laitière pour atteindre des standards internationaux.

Plusieurs améliorations ont été prévues, dont l'augmentation des revenus des éleveurs (+20- 50%), la mise en place sur la base d'un contrat programme entre l'Etat et les opérateurs existants, la création de projets intégrés autour de fermes productrices, l'augmentation massive des volumes produits au niveau du modèle de production des petites et moyennes fermes agrégées, avec un objectif de doublement de 2,5 à 5 Mds de litres à l'horizon 2020 [3]. Il est également prévu d'améliorer la race de vaches laitières pour passer à 100% à l'horizon 2020, de mettre place une application stricte des normes d'hygiène et de santé à travers des mécanismes de contrôle adéquats [3].

## **II) La centrale laitière :**

#### *1) Présentation :*

Crée en 1940, Centrale Laitière est un groupe de sociétés spécialisé dans l'industrie des produits laitiers et dérivés. Filiale du Groupe ONA depuis 1981 et en partenariat avec le Groupe Danone, Centrale Laitière innove de façon continue en créant des produits sains et équilibrés qui répondent aux besoins et aux attentes du consommateur.

Avec 2200 collaborateurs, 4 sites de production, 80 000 éleveurs regroupés en 700 centres de collecte répartis en 6 zones et ses 50 000 points de ventes desservis quotidiennement par 450 camions de distribution, la centrale laitière est le premier producteur national du lait conditionné et de produits laitiers frais.

La densité de son réseau de distribution permet à chaque marocain de trouver, en tout endroit et à tout moment, ses produits laitières préférés. La centrale laitière a fait avec ses clients le véritable levier de son développement.

Le succès de la centrale laitière et sa prépondérance s'appuie sur un savoir-faire reconnu, une innovation continue en matière de produits laitiers, une connaissance des attentes des consommateurs, la compétence de ses ressources humaines et la modernisation continue de son outil de production ainsi qu'une contribution avec le centre de recherche et développement de Danone qui lui a permet une expertise dans le domaine de la nutrition et la santé.

La démarche qualité s'est concrétisé en 2005, notamment à travers la reconduction de a certification ISO 9001 version 2000 pour les usines de Meknès et Salé.

## <span id="page-11-0"></span>*2) Fiche signalétique :*

Tableau 1: la fiche signalétique de la centrale laitière

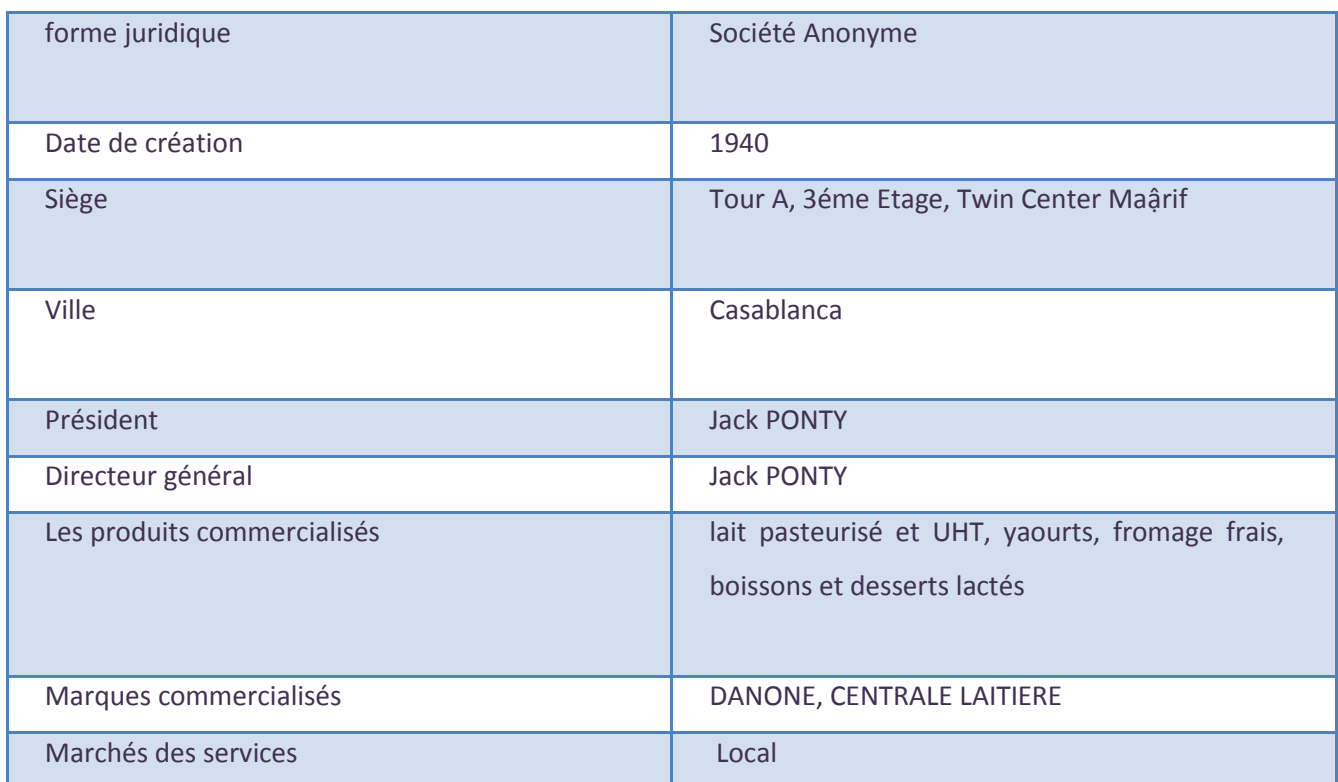

## **III) La centrale laitière Meknès :**

## *1) Historique*

Crée en 1985, l'évolution de l'usine de Meknès a été assez régulière, elle se résume en une augmentation croissante des volumes de lait traités (la Centrale traitait 80 000L/jour de lait en 1985, elle en traite environ 300 000 à 420 000 L/Jour aujourd'hui) et en une diversification des produits réalisés (en 1985, l'usine de Meknès ne réalisait que du lait pasteurisé, en 1992 l'atelier fromage est créé, la fabrication des petits suisses Gervais (DANINO) a commencé (nature et aromatisé aux fruits) ainsi que celles des fromages blancs jockey (nature sucré et à la fraise) .

En 1998, une diversification est mise en place avec la production de "DANY" et dernièrement, vers la fin de 2002, il y'a l'apparition de "DANETTE" avec trois arômes (vanille, caramel et chocolat) et enfin la production de Raïbi qui était transformer de Salé à Meknès.

## *2) Situation géographique*

Situé à 140 Km de Rabat et à 60 Km de Fès, en bordure du Moyen atlas, Meknès est une ville d'environ 740 000 habitants. C'est une ville prospère qui bénéfice d'un certain dynamisme économique. Entourée par les plaines fertiles qui précèdent le massif du Moyen atlas, la région de

Meknès tire essentiellement ses ressources de l'agriculture. C'est donc très logiquement que la Centrale s'est implantée dans l'agglomération rurale de Hajj kaddour à une dizaine de kilomètres de Meknès.

La localisation de l'usine s'explique donc par le fort potentiel de production de lait de la région, par les facilités de transport mais aussi par la position stratégique de Meknès, très proche de Fès, Kenitra, et il constitue aussi une porte vers le Sud et l'Est du pays (certaines tournées vont jusqu'à Midelt ou Arfoud).

**Jemmie** 

## *3) Produits fabriqués dans l'usine de Meknès*

**↓** Lait pasteurisé & Drink : CENTRALE et RAIBI JAMILA

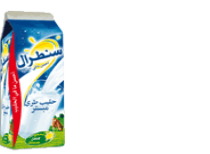

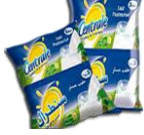

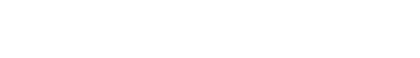

Fromage frais : DANINO et JOCKEY

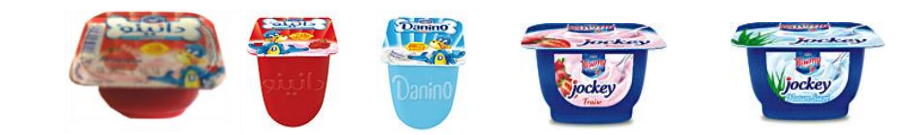

 $\overline{\phantom{a}}$  Desserts Lactés : DANETTE

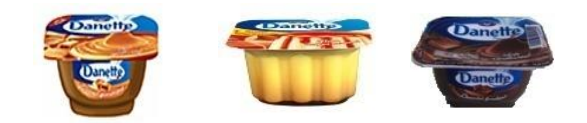

## *4) Organigramme de la Centrale Laitière Meknès*

La structure de l'organigramme est une structure fonctionnelle qui lie l'ensemble des différentes activités, permettant une circulation de l'information qui assure une certaine coordination tout en minimisant les défauts et les dysfonctionnements internes. La figure suivante montre les fonctions de l'organisation de la Centrale Laitière :

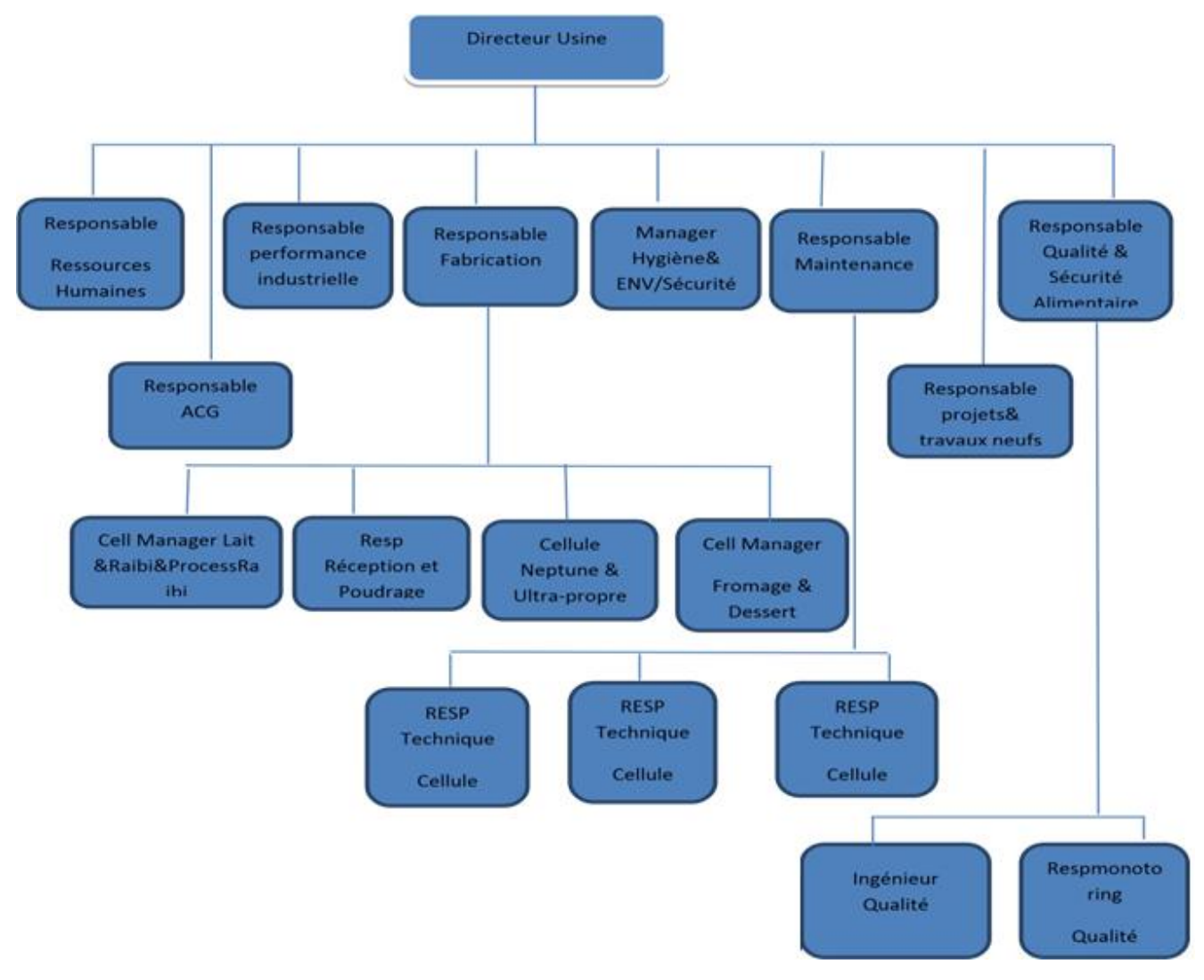

<span id="page-13-0"></span>Figure 1: Organigramme de la centrale laitière Meknès

## **I) Généralités sur le lait de la vache**

La vache assure la plus grande part de la production mondiale (90%). Ce lait est de tous le plus connu et les données qui le caractérisent sont sans doute les plus exactes. Il est logiquement aussi le produit laitier le plus consommé et étudié en nutrition humaine [4].

#### *1) Composition moyenne des principaux constituants du lait de vache (g/l) [12]:*

Les principales constantes physiques du lait sont reprises dans le tableau suivant :

<span id="page-14-0"></span>Tableau 2:la composition moyenne du lait de vache en (g/L)

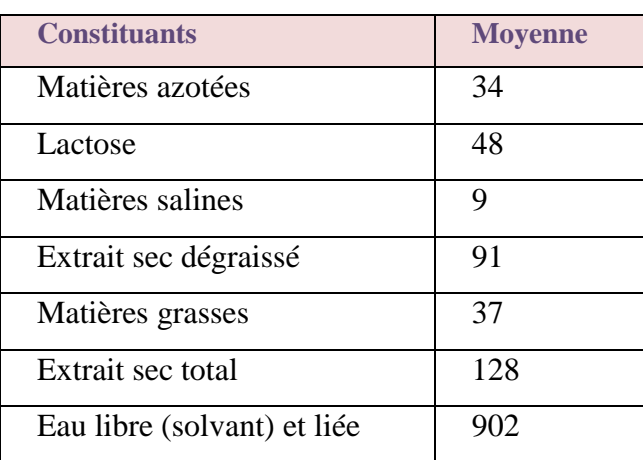

#### *2) Matières azotées et protéines :*

Les matières azotées, protides ou protéines du lait constituent un ensemble complexe dont la teneur totale avoisine 35 g/litre. Ce taux est élevé en comparaison des quantités présentes dans le lait de femme (environ 12 g/litre).

Les protéines représentent 95 % environ des matières azotées et sont constituées soit d'acides aminés seulement (ß-lactoglobuline, alfa lactalbumine), soit d'acides aminés et d'acide phosphorique (caséines a et ß-) avec parfois encore une partie glucidique (caséine K)[5].

## *Caséines*

Les caséines sont des polypeptides phosphorés associés surtout à des constituants minéraux, en particulier le calcium, mais aussi le phosphate, le magnésium et le citrate, de manière à former des micelles de phosphocaséinate de calcium [6].

#### *Protéines solubles ou protéines du lactosérum :*

Les protéines solubles représentent environ 20 % des protéines totales du lait de vache (alors que, dans le lait maternel, plus de 70 % de l'apport protéique est solubilisé dans cette fraction). Elles floculent difficilement en présence d'acide ou de présure.

Les protéines du lactosérum ont une valeur nutritive majeure en nutrition humaine, car elles sont riches en acides aminés essentiels [7].

#### *3) Lipides :*

La composition lipidique du lait regroupe deux entités: les lipides simples (les glycérides) et les lipides complexes (phospholipides).

Les triglycérides qui représentent plus de 97% des lipides et pour un faible part de diglycérides, de phospholipides et de substances insaponifiables [8].

## *4) Glucides :*

Le lactose est le seul glucide libre du lait présent en quantités importantes (de 45 à 50 g/litre). Sa faible contribution à l'apport énergétique du lait (30 %), ne fait pas de ce dernier un aliment équilibré en termes de répartition calorique v(les recommandations théoriques prônent un apport de 50 à 60 % de calories glucidiques). Le lactose joue un rôle nutritionnel particulier et intervient également comme élément de fermentescibilité [8].

### *5) Minéraux du lait :*

Le lait de vache est riche en Calcium et en Phosphore, plus précisément on y trouve les minéraux suivants : calcium, phosphore, magnésium, potassium, Fer, Sodium et d'autres [8].

#### *6) Vitamines :*

Le lait de vache contient des [vitamines](http://fr.wikipedia.org/wiki/Vitamine) [A,](http://fr.wikipedia.org/wiki/Vitamine_A) [D,](http://fr.wikipedia.org/wiki/Vitamine_D) [EK,](http://fr.wikipedia.org/wiki/Vitamine_E) [PP,](http://fr.wikipedia.org/wiki/Vitamine_PP) [B2,](http://fr.wikipedia.org/wiki/Vitamine_B2) [B12\[](http://fr.wikipedia.org/wiki/Vitamine_B12)8].

#### *7) Enzymes :*

Une soixantaine d'enzymes ont été répertoriées dans le lait, mais leur rôle n'est pas toujours clairement établi. Certaines de ces enzymes n'existent d'ailleurs pas (ou à peine) dans le lait humain, comme le lactoperoxydase, la xanthine oxydase ou la ribonucléase [8].

### *8) Champignons :*

#### *Levures*

Etant donné leur grande capacité d'adaptation à de nombreux substrats, les levures sont très largement répandues dans l'environnement et se retrouvent de façon normale dans le lait.

## *Moisissures*

Tout comme les levures, les moisissures peuvent être véhiculées par l'environnement et se retrouver dans le lait et dans le fromage, le lait peut contenir des particules virales appelés bactériophages [8].

## **II) Généralités sur le yaourt brassé**

## *1) Définition et législation*

Selon la législation marocaine, la dénomination Yaourt ou Yoghourt est réservé au lait fermenté obtenu, selon les usages loyaux constants, par le développement des seules bactéries lactiques thermophiles spécifiques dites *Lactobacillus bulgaricus* et *Streptococcus thermophilus* qui doivent être ensemencées simultanément et se trouve vivantes dans le produit fini à raison d'au moins dix millions de bactéries par gramme rapportées à la partie lactée ([4],[9]). Le yaourt, au moment de la vente au consommateur, ne doit pas contenir moins de 0,8 g d'acide lactique pour 100 g [10].

Selon la technologie de fabrication, on distingue entre :

Yaourts fermes ; la fermentation a lieu en pot ;

Yaourts brassés ; la fermentation a lieu en cuve avant le conditionnement.

## *2) Structure et texture du yaourt brassé*

La maîtrise du comportement rhéologique du yaourt est nécessaire pour appréhender la qualité en termes de texture des produits finis. En effet, lors des étapes de fabrication, le yaourt subit des contraintes (cisaillement lors des brassages, pompages, variation de température etc.) qui vont influencer sa structure et ses propriétés rhéologiques et qui doivent être maîtrisées.

Le yaourt brassé est constituée d'une dispersion concentrée d'agrégats protéiques qui détermine sa structure. Il est défini comme un gel viscoélastique[10]. Son comportement rhéologique est non-newtonien : c'est-à-dire qu'il n'obéit pas à la loi de Newton présentée ciaprès :

$$
\mu = \frac{\tau}{\dot{\gamma}} = \text{constante}
$$

Où :

- $\bullet$   $\mu$  est la viscosité (Pa.s),
- $\bullet$   $\tau$  est la contrainte de cisaillement (Pa)
- Et  $\gamma$  est la vitesse de cisaillement (s-1).

Les propriétés physiques des yaourts peuvent être influencées par de nombreux facteurs : la composition du mixe laitier (en protéine mais également en matière grasse) et les traitements physiques thermique et d'homogénéisation, les ferments, les conditions de fermentation, le traitement mécanique lors du refroidissement (incluant brassage, pompage et conditionnement), ainsi que la reprise en texture au cours du stockage.

## **III) Processus de fabrication de RAIBI**

Pour fabriquer le Raïbi on peut utiliser trois formules.

- 100% lait
- 100% poudre
- 50% lait et 50% poudre.

## *1) Process de réception et d'obtention du lait écrémé:*

#### **1.1) Approvisionnement en lait cru**

Cette tâche est assurée par le service \*Production laitière\* ; il s'occupe du ramassage du lait cru des différentes coopératives de la région de Gharb et Sais et La mission d'encadrement se manifeste dans la sensibilisation et l'incitation des agriculteurs à l'amélioration de la qualité de leur lait en leur apportant le soutien et l'aide nécessaires.

#### **Dépotage :**

Chaque jour, le lait cru est ramené au site dans des camions-citernes contenant 4 à 5 compartiments de capacité différente, avant de les dépoter, le responsable prend des échantillons de chaque compartiment pour effectuer les analyses physico-chimiques (acidité, test d'alcool, extrait sec, matière grasse). Si le lait est conforme, l'opérateur passe au dépotage. Le lait ensuite serra débarrassé des substances volatiles en passant dans un dégazeur, puis il est aspiré par une pompe centrifuge et passe par un compteur volumétrique tout en traversant un filtre qui retient les impuretés macroscopiques : cheveux, poils, poussière.

#### **Refroidissement et stockage :**

Pour freiner la prolifération microbienne, on amène le lait à une température de 4°C en utilisant un échangeur à plaques à contre-courant où l'eau glacée entre à 0°C et le lait à 20°C puis l'en stocke dans des tanks isothermes équipés d'un agitateur qui empêche la formation de la crème. La capacité de stockage de lait cru est de l'ordre de 420 000 litres.

#### **1-2) Processus d'obtention du lait écrémé**

La fabrication du raïbi nécessite l'utilisation du lait écrémé pour éviter le problème du barattage de la matière grasse (l'agglomération des globules gras), et la crème va être ajoutée par suite. Par conséquent l'obtention du lait écrémé se fait selon les étapes suivantes :

#### **Thermisation :**

La thermisation a pour but d'augmenter la température du lait entier afin d'obtenir une séparation par la suite.

Dans la section du préchauffage, le lait est chauffé à une température de 50°C avant d'être séparé ; après le lait est ramené au séparateur centrifuge. La crème à un poids inférieur à celui du lait écrémé, se déplace dans des canaux vers l'extérieur tandis que le lait écrémé à une densité plus élevée dépose rapidement vers l'extérieur.

Dès leur sortie du séparateur La crème va être pasteurisée à 95°C pendant 5 minutes puis refroidie à 4°C et enfin stockée, et le lait et va subir une pasteurisation pour éviter la prolifération microbienne.

#### **Pasteurisation du lait écrémé :**

Après une correction de protéine (32g/l) le lait écrémé est pompé, à travers la section du préchauffage, vers la section de pasteurisation de l'échangeur de chaleur et de nouveau chauffé à 95°C. Le lait passe ensuite une durée de chambrage de 5 minutes. Après la pasteurisation, le lait est refroidi, tout d'abord dans la section de récupération et ensuite avec de l'eau, à la température d'ensemencement souhaitée, habituellement de 28°C.

 **Chambrage :** c'est une étape qui consiste à passer le lait dans un chambreur qui est un tube calorifuge dont le volume permet, selon le débit, de maintenir la température de pasteurisation durant le temps nécessaire.

#### *2) Préparation du MIX :*

#### **Préparation du Mix Maigre :**

La première étape de fabrication de Raïbi est la préparation du MIX au niveau de la poudreuse, C'est l'étape où les ingrédients sont mélangés avec le lait écrémé afin de lui donner l'aspect final du produit voulu dont le goût et la texture.

Le mélange circule en circuit fermé (figure 2) entre la poudreuse et le tank de stockage (TS) pour assurer un bon malaxage de l'ensemble des ingrédients. Le lait écrémé et stockés des

tanks à une température d'environ 6±2°C est acheminé vers la poudreuse en passant par des filtres en vue d'éliminer les impuretés et par des échangeurs à plaques pour éviter toute montée de température. Il est additionné de différents ingrédients tels que le sucre.

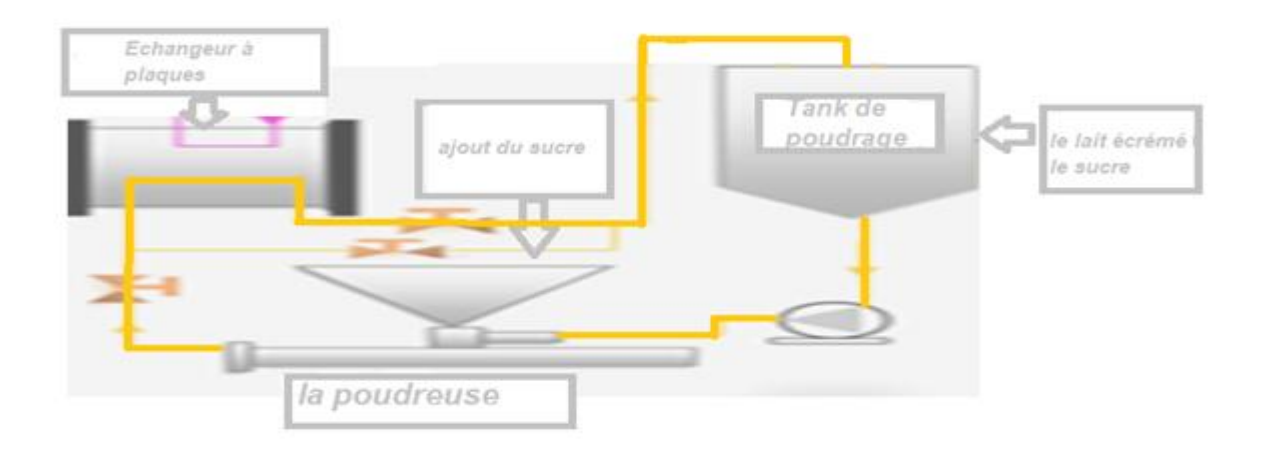

Figure 2 : schéma du circuit fermé

#### **Préparation du Mix Gras :**

La crème est ensuite injectée dans le TS (on n'ajoute pas la crème au début de la préparation, pour éviter le barattage de la matière grasse cela veut dire que les particules de matière grasse s'agglomèrent alors peuvent former des grains de beurre). Le mélange obtenu (MIX gras) est soutiré vers un bac de lancement pour qu'il soit stérilisé par la suite. L'ajout de la matière grasse a pour effet de donner au produit une certaine onctuosité, de garantir une sensation de douceur en bouche et de masquer les goûts acides et la perception d'eau dans le produit.

#### **Addition de poudres de lait et de lactosérum**

L'enrichissement en poudre de lait permet d'incorporer au mélange des caséinates et des protéines sérique (MCP) alors que l'ajout de poudre de lactosérum fournit des protéines sériques ne pouvant être dénaturées que par la chaleur, cette étape est réservé juste pour les formules 100% poudre et 50% lait 50% poudre.

#### *3) Pasteurisation :*

La pasteurisation est un traitement thermique qui vise à débarrasser le produit de tous germes vivants, toutes toxines microbiennes, toutes enzymes microbiennes dont la présence ou la prolifération pourrait altérer ou rendre impropre à la consommation humaine. Le barème le plus couramment utilisé est de 90±2°C pendant 5 minutes. Ce traitement a de multiples effets non

seulement sur la flore microbienne mais aussi sur les propriétés physico-chimiques et fonctionnelles du lait. Le lait traité subit également une homogénéisation qui vise essentiellement une meilleure dispersion de l'émulsion et une réduction de la taille des globules gras pour une meilleure digestibilité du produit laitier, sous une température d'environ 70°C et en appliquant une pression d'environ 180 bars, l'homogénéisation a principalement des effets sur deux composantes du lait : la matière grasse et les protéines. Elle permet une répartition uniforme des globules gras dans le mélange et empêche la séparation entre le gras et le reste des constituants. Elle a aussi un effet sur la stabilité des protéines.

Pour réaliser ce traitement thermique, le produit est pompé du bac de lancement vers la section du préchauffage de l'échangeur de chaleur à plaques, après, il passe dans un homogénéisateur, à la sortie de ce dernier, le MIX gras rejoint l'échangeur pour élever sa température jusqu'à 95°C. Le produit est maintenu à la température du traitement dans un premier chambreur pendant quelques secondes, avant de subir une augmentation de température à 135°C et passer dans le deuxième chambreur. Le produit est refroidi jusqu'à une température de 43±2°C, C'est la température de développement optimal des deux bactéries lactiques lactiques, Lactobacilles bulgaricus et Streptococcus thermophilus, Cette tâche est réalisée grâce à un échange de chaleur entre le produit (lait pasteurisé) et l'eau glacée, et par suite le produit gagne directement les TM pour la fermentation toute en gardant la température 43±2°C.

#### *4) Maturation :*

La maturation se fait dans des tanks calorifiques (tanks de maturation), Elle dure environ 5heures, une fois Les deux espèces lactiques Lactobacilles bulgaricus et Streptococcus thermophilus sont injectées dans le lait commencent à décomposer le lactose selon la voie de

Meyerhof-Emden, voie anaérobique de la glycolyse (figure 2). En effet, le lactose est initialement hydrolysé en D-glucose et en D-galactose. Ces deux monosaccharides subissent les onze réactions de la glycolyse pour former chacun deux molécules d'acide pyruvique. Ensuite, chaque molécule d'acide pyruvique se transforme en acide lactique. Au total, chaque molécule de lactose donne naissance à quatre molécules d'acide lactique.

Après les 5 heures de fermentations, puis à toutes les heures qui suivront, on évalue le pH et l'acidité jusqu'à l'obtention des valeurs optimales.

Le coagulum subit alors une agitation à grande vitesse destinée d'une part, à arrêter la fermentation et d'autre part à homogénéiser davantage le milieu.

A la fin de la maturation le mélange aura une température de 43°C, après on le refroidit jusqu'à 7°C.

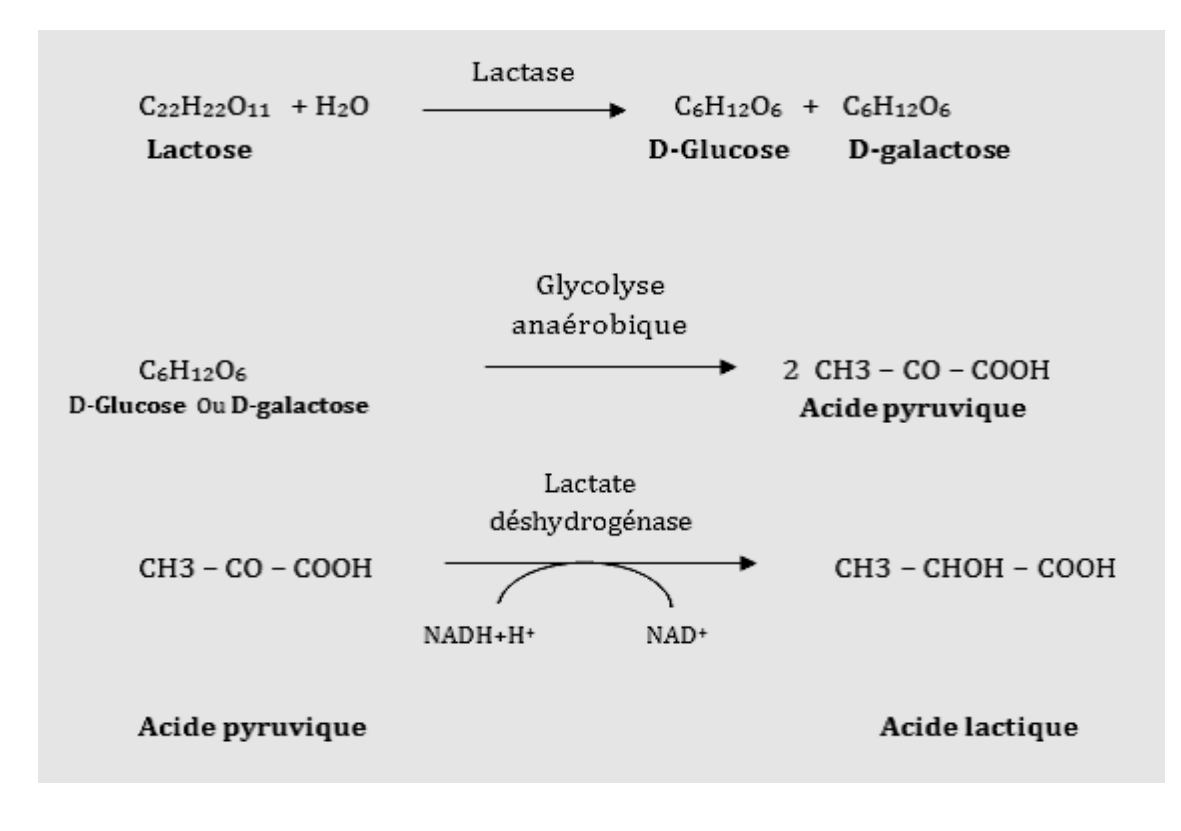

Figure 3 : Fermentation du lactose

## *5) Décaillage, brassage:*

Après que la fermentation se termine, en passant au décaillage pour homogénéiser le mélange à l'aide d'une agitation de 15tr/min pendant 5 minutes après en passe à 18tr/min, le mélange homogénéisé on l'appelle la masse blanche ensuite en le refroidi jusqu'au 7°C pour le soutirer au tank de thermisation du lait (TT) et le schéma ci-dessous résume la préparation.

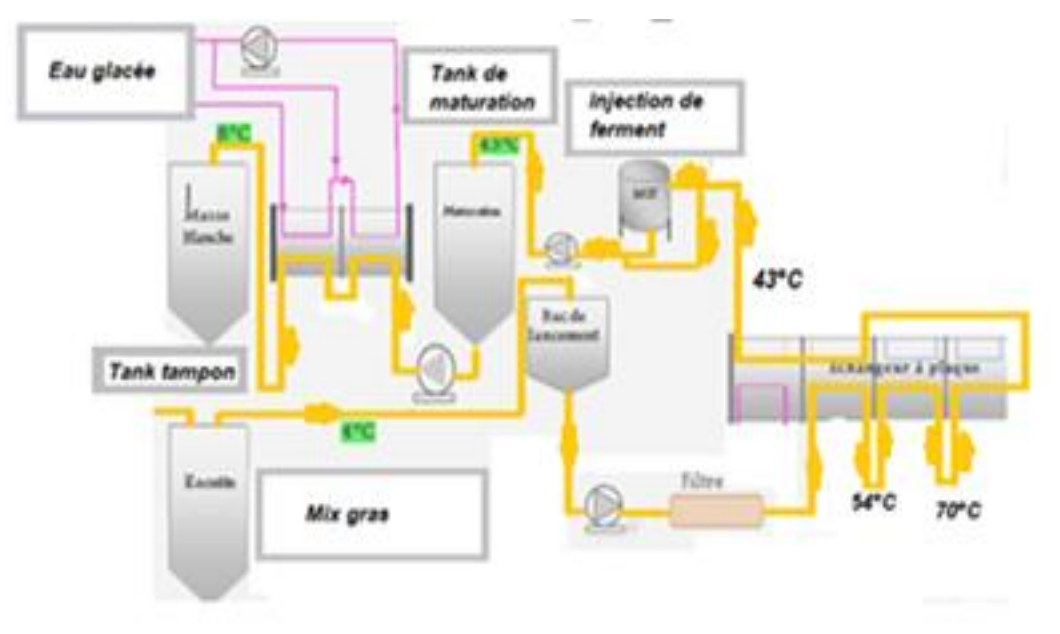

Figure 4 : Processus de préparation de raïbi

## *6 )Préparation du sirop*

On a les mêmes étapes que la masse blanche sauf pour le sirop on n'aura pas la maturation et le refroidissement, dont en mettre tous les ingrédients en circuit fermé pendant 1 heure à 1 heure et demi à une température de 10°C, sachant que la température au début est de 21°C et le circuit ne commence qu'après la baisse de la température de 21°C à 10°C, ensuite le mélange passe à la pasteurisation 95°C pendant 5 minutes pour qu'il soit stocké dans les TS.

## *7) Mélange de la masse blanche avec le sirop et l'arôme*

Il se fait dans un mélangeur statique, qui tourne à une vitesse de 20% où la masse blanche et le sirop arrivent à des vitesses d'écoulement différentes et l'arôme GRENADINE sont mélangés afin d'avoir un mélange homogène et d'aspect normal avant le conditionnement, dont le pourcentage du sirop 20%, de la masse blanche 79.8%-79.9 % et 0.1%-0.2% d'arôme.

## *8) Conditionnement :*

Elle s'effectue à l'aide des machines assurant à la fois le thermoformage des pots à partir des films plastiques et le dosage du produit fini dans des pots sous protection bactériologique que confère la hotte.

La fermeture hermétique des pots se fait par thermocollage ainsi que l'impression et le marquage de la date limite de consommation.

*NB* : durant mon stage j'ai travaillé qu'avec la formule 100% lait, vu que ma période de stage se coïncide avec la période de haute lactation.

## *9) Diagramme de fabrication de RAIBI JAMILA*

Le schéma ci-dessous résume les étapes de fabrication de raïbi :

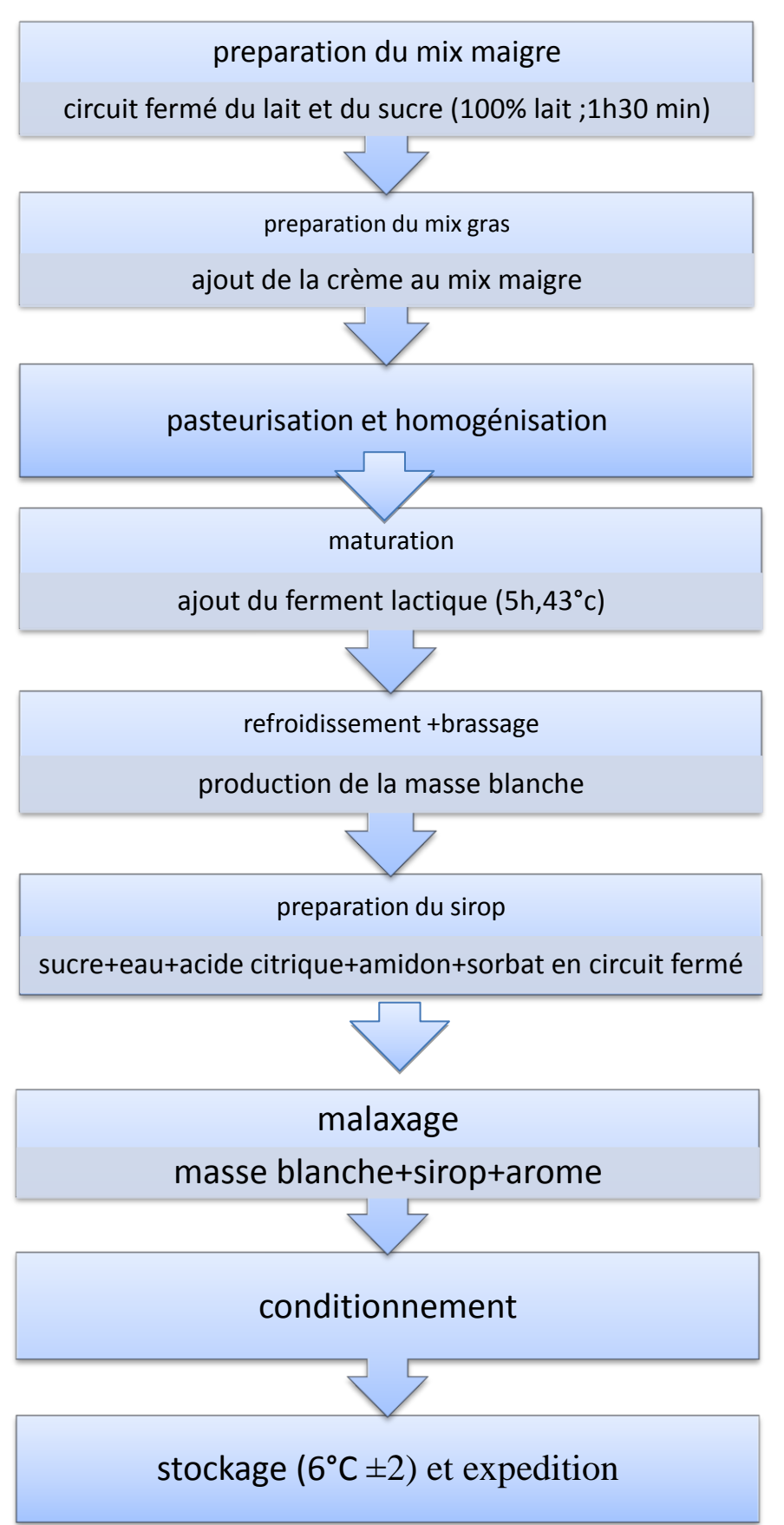

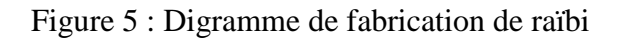

## **IV) Contrôle qualité de raïbi**

Dans le cadre de sa politique d'assurance qualité et dans l'objectif d'être continuellement conforme aux normes nationales et internationales en matière d'hygiène et de qualité, la Centrale Laitière dispose d'un laboratoire d'analyses physico-chimiques et microbiologiques performant.

Ce laboratoire est équipé d'outils d'analyses physico – chimiques et microbiologiques de pointe. Il intervient à la réception de la matière première et tout au long du processus de fabrication, pour contrôler tous les points critiques susceptibles de causer une contamination microbienne ou porter atteinte à la qualité nutritionnelle ou organoleptique des produits de l'usine.

La plupart des analyses physico – chimiques ; à savoir l'ESD, la teneur en MG, l'acidité et le pH, la teneur en protéines et en glucides, sont faites par un seul appareil appelé MILKOSCAN.

Pour les analyses microbiologiques, le laboratoire est équipé en tout le matériel nécessaire (milieux de culture, réactifs chimiques, verrerie, microscope, étuve …).

#### *1) Analyses physico-chimiques :*

Plusieurs tests et analyses sont effectués à tous les niveaux de la fabrication depuis la réception du lait jusqu'au produit fini :

#### **Acidité titrable :**

Composée de l'acidité naturelle et de l'acidité développée qui est due à l'apparition des acides organiques notamment l'acide lactique. Le dosage est basé sur le principe de neutralisation complète de deux molarités égales de solutions d'acide et base :

#### CH3-CHOH-COOH +NaOH → CH3-CHOH-COONa+H2O

L'indicateur coloré utilisé est la phénolphtaléine qui est incolore en milieu acide et qui développe une coloration rose en milieu alcalin.

#### **L'acidité potentiomètrique :**

Mesurée par un pH-mètre, sa valeur égale à moins le logarithme de base de la concentration des ions H+ en solution.

A noter que la valeur du pH et celle de l'acidité sont inversement proportionnelles.

#### **Détermination du taux d'extrait sec :**

L'extrait sec du lait est un facteur important dans la fabrication car il conditionne la consistance et la viscosité du produit. Le taux d'extrait sec est mesuré par trois méthodes :

Le Milkoscan, le four à micro-ondes, et la méthode officielle.

#### **Détermination du taux protéique :**

La teneur en protéine est déterminée selon la méthode officielle dite de Kjeldahl où l'azote total ainsi que l'azote non protéique du yaourt sont dosée par titrimétrie après minéralisation et distillation.

#### **Détermination de la teneur en matière grasse**

La matière grasse du lait est mesurée par la méthode dite de Gerber ou acidobutyrométrique. Le principe de la méthode consiste en une séparation de la matière grasse du yaourt, par centrifugation, après avoir dissous les protéines par l'acide sulfurique.

#### **Détermination de la viscosité apparente**

Différents appareils sont utilisés, tels que le viscosimètre Brookfield, les rhéomètres rotatifs, les pénétromètres, ou encore l'entonnoir de Posthumus. D'une manière générale, les viscosimètres permettent de mesurer uniquement les propriétés visqueuses, c'est-à-dire la viscosité apparente. Les rhéomètres, quant à eux, mesurent les propriétés viscoélastiques.

Une fois l'appareil mis en marche, les paramètres Brookfield dont la Vitesse (100%), le temps de lecture (10s), le facteur de conversion et la dimension du module sont à consulter en fonction du produit à analyser le résultat obtenu est en centiPoise.

L'objet de cette partie est d'expliquer la démarche adoptée pendant le suivi de la viscosité de raïbi effectué selon un plan d'expériences, ce plan d'expériences permet une variation des niveaux des paramètres des facteurs susceptibles d'influencer la viscosité, pour arriver à une surface de réponse optimale dont les valeurs de viscosité proche de la valeur cible( Annexe 1)

## **I) Outils et matériels**

## *1) Outils d'analyses*

## *Diagramme d'Ishikawa :*

C'est un outil qui permet à identifier les causes d'un problème. On a une vision globale des causes génératrices d'un problème avec une représentation structurée de l'ensemble des causes qui produisent un effet. Il y a une relation hiérarchique entre les causes et on est en mesure d'identifier les racines des causes d'un problème.

Le diagramme d'Ishikawa (ou diagramme en arête de poisson, diagramme cause-effet ou 5M) permet de limiter l'oubli des causes et de fournir des éléments pour l'étude des solutions. Cette méthode permet d'agir sur les causes pour corriger les défauts et donner des solutions en employant des actions correctives.

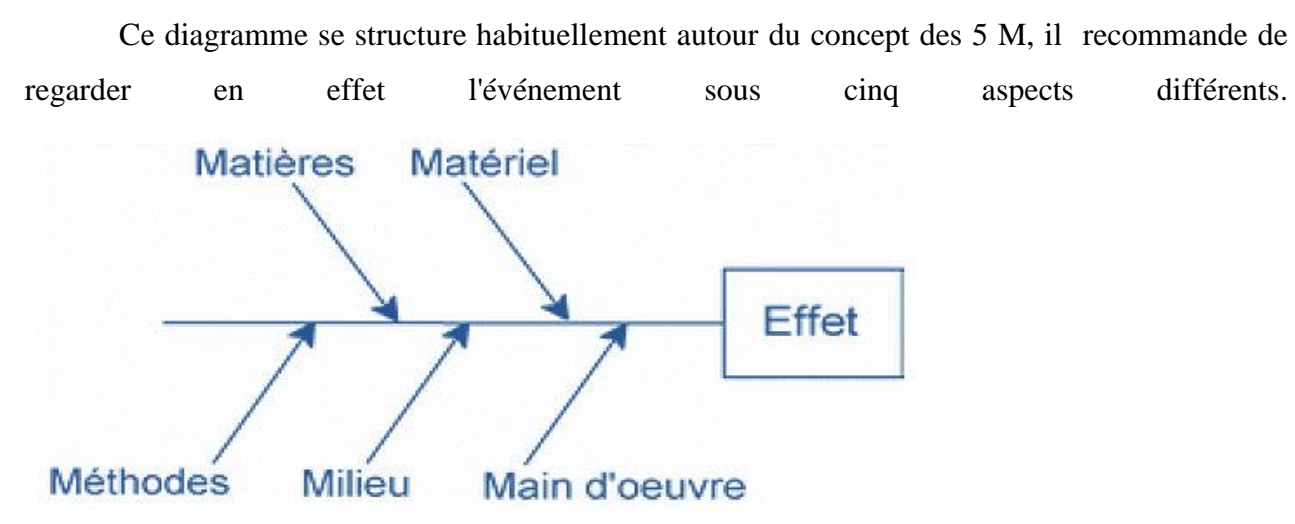

Figure 6 : Diagramme d'Ishikawa

1. **Matière** : les matières et matériaux utilisés et entrant en jeu, et plus généralement les entrées du processus.

2. **Matériel** : l'équipement, les machines, le matériel informatique, les logiciels et les technologies.

- 3. **Méthode** : le mode opératoire, la logique du processus et la recherche et développement.
- 4. **Main-d'œuvre** : les interventions humaines.
- 5. **Milieu** : l'environnement, le positionnement, le contexte.
- *1) Plan d'action*

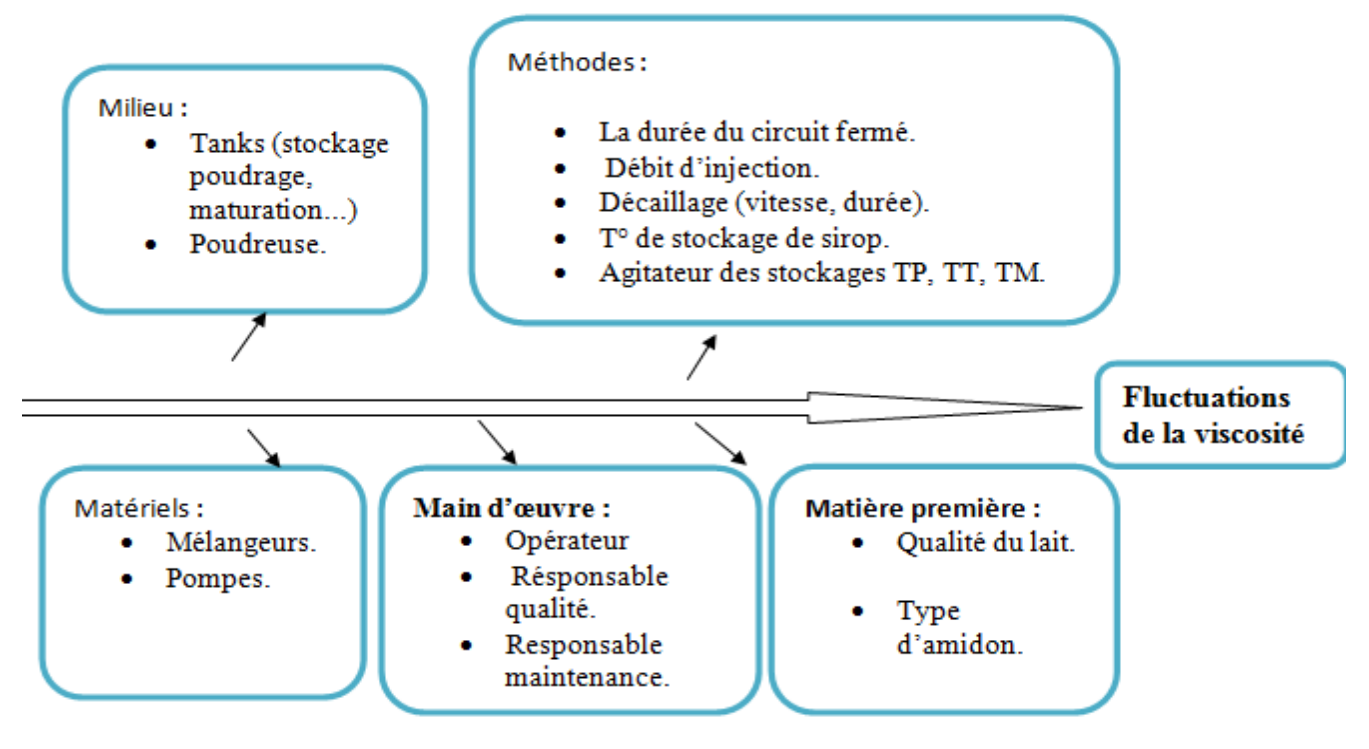

Figure 7 : Plan d'action

## *2) Outils laboratoire*

#### *Viscosimètre:*

Les viscosimètres permettent de mesurer uniquement les propriétés visqueuses, c'est-àdire la viscosité apparente. Les rhéomètres, quant à eux, mesurent les propriétés viscoélastiques.

Le laboratoire de la société « Centrale Laitière » utilise en routine le viscosimètre Brookfield, un appareil relativement simple qui détermine la viscosité d'un fluide alimentaire (RAIBI dans notre cas) à partir de la déformation exercée sur un ressort créé par la rotation d'un disque ou d'un croisillon dans ce fluide. Les mesures sont très dépendantes des dimensions du module de l'appareil et du récipient de yaourt utilisé.

Une fois l'appareil mis en marche, les paramètres Brookfield dont la Vitesse (100%), le temps de lecture (10s) et la dimension du module sont à consulter en fonction du produit à analyser. La résistance du produit au mouvement rotatoire du module détermine sa viscosité. Le résultat obtenu en centipoises.

## *Milkoscan :*

Le MILKOSCAN est un appareil automatique formé d'un microprocesseur à contrôle infrarouge pour la détermination des constituants nutritifs du lait, de la crème ou d'autres produits laitiers liquides. L'appareil utilisé permet d'obtenir les dosages de la matière grasse, du taux protéique, de l'extrait sec dégraissé et du lactose. Principe de fonctionnement : Un rayon d'infrarouge proche traverse successivement les filtres infrarouges et l'échantillon pour atteindre enfin le détecteur d'infrarouge. L'énergie détectée va être alors amplifiée, transformée sous forme digitale et calculée en résultats par le microprocesseur. Le Milkoscan est connecté {un PC équipé d'un logiciel, les résultats sont affichés en pourcent sur l'écran et peuvent être sauvegardés sur le disque dur.

## **II) le cadre expérimental**

## *1) Détermination des facteurs qui influencent la viscosité du produit fini*

Pour savoir quels sont les facteurs qui influencent la viscosité du produit fini, j'ai fait un suivi de la viscosité du produit fini tout en variant les paramètres intervenant dans la fabrication de raïbi, afin de détecter les facteurs pilotes qui donnent des bonnes valeurs de viscosités. Les pistes soupçonnées sur les quels j'ai travaillé sont les suivant, au niveau du poudrage : la durée du circuit fermé, au niveau du process : la durée et la vitesse du décaillage, ainsi que la température de stockage de sirop et enfin au niveau du conditionnement : la vitesse du mélangeur. Le tableau ci-dessous présente les facteurs qui influencent la viscosité.

| Tableau 3:Iableau recapulatii des valeurs des facteurs |                   |                |  |
|--------------------------------------------------------|-------------------|----------------|--|
| Facteur                                                | Le niveau bas     | Le niveau haut |  |
| La durée de circuit fermé                              | Une heure et demi | Une heure      |  |
| La durée de décaillage                                 | 5 minutes         | 3 minutes      |  |
| La vitesse de décaillage                               | $18$ tr/ min      | $15$ tr/min    |  |
| La température de stockage                             | $10^{\circ}$ C    | $20^{\circ}$ C |  |
| de sirop                                               |                   |                |  |
| La vitesse du mélangeur                                | $18$ tr/min       | $36$ tr / min  |  |

<span id="page-28-0"></span>Tableau 3:Tableau récapulatif des valeurs des facteurs

Afin de trouver les paramètres idéaux qui assurent des bonnes valeurs de viscosité, j'ai fait des suivis de viscosité en présence de cinq variables à 2 niveaux, ce qui donne 2^5 expériences ce qui est difficile à réaliser, mais grâce à un plan d'expériences et un logiciel approprié, je suis arrivée à diminuer ce nombre à 27 (voir explication dans principes du plan d'expériences).

## *2) Principe du plan d'expériences*

La méthodologie des plans d'expériences correspond à une série d'essais définis à partir d'une stratégie optimale permettant la prédiction d'une réponse avec le minimum d'erreurs et un minimum d'essais sur la base d'un modèle postulé, le logiciel utilisé donne cette matrice optimale après la définition du plan d'expériences.

Selon la norme [ISO 3534-3] : les plans d'expériences constituent essentiellement une planification d'expériences afin d'obtenir des conclusions solides et adéquates de manières efficace et économique.

La répartition des essais n'est pas une sélection au hasard ou à l'intuition, elle respecte des critères statistiques.

## *3) L'élaboration du plan d'expériences*

L'élaboration du plan d'expériences consiste à suivre les instructions de l'application du logiciel utilisé, en fonction des paramètres qu'on veut tester, les images suivantes illustrent son fonctionnement :

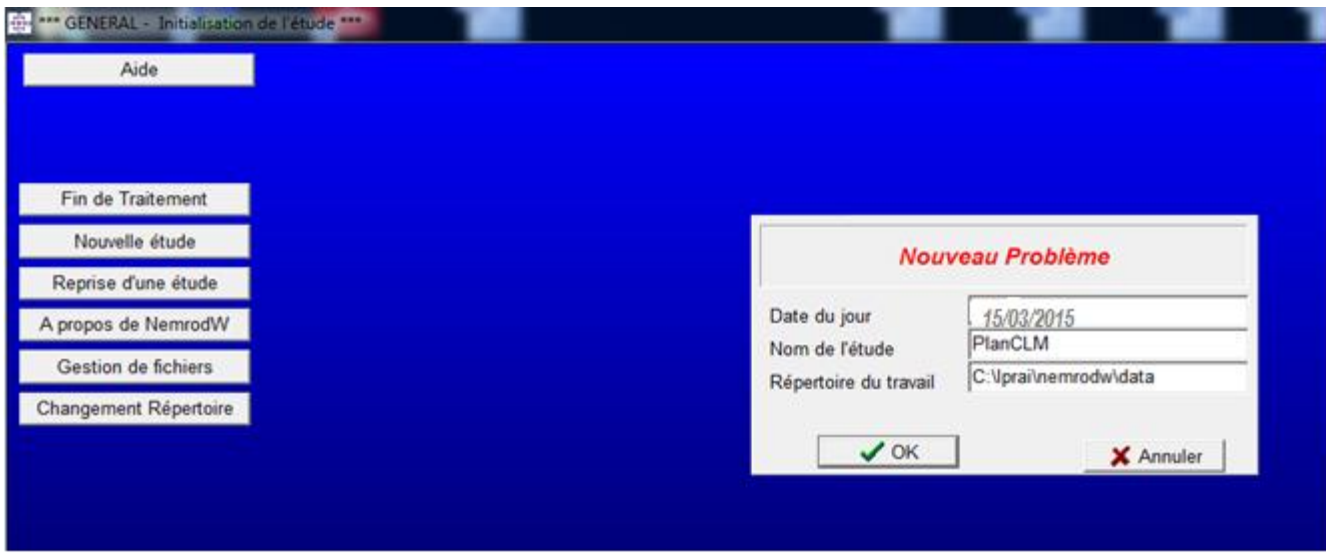

Figure 8 : Installation de l'étude

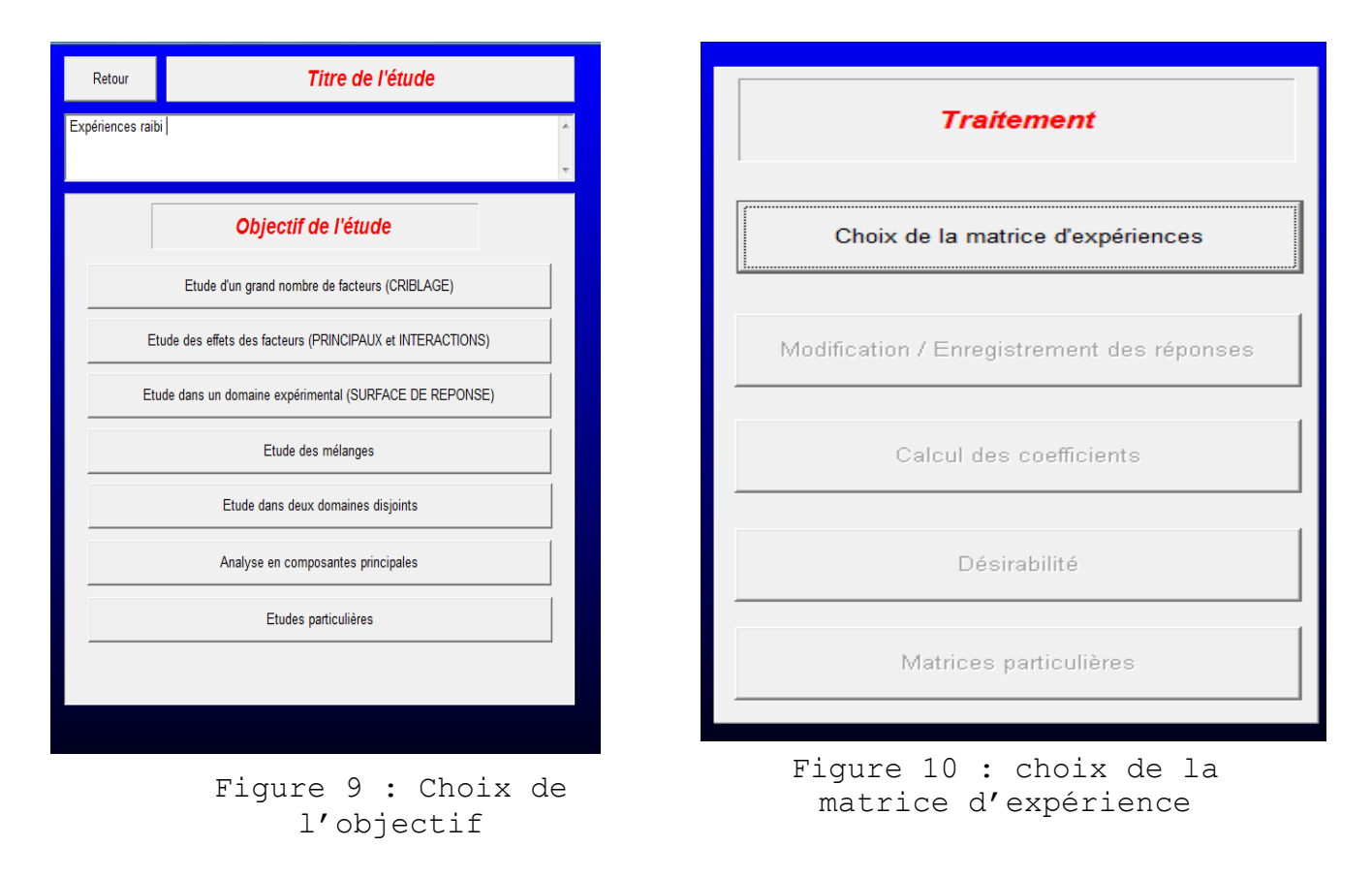

Une fois l'application du logiciel est ouverte sur pc (Figure 8), une fenêtre est affichée pour entrer les informations générales sur le plan d'expériences qu'on souhaite réaliser. On détermine l'objectif de l'étude, dans notre cas on souhaite avoir une surface de réponse (Figure9),

Juste après on clique sur le choix de la matrice d'expérience pour définir les paramètres avec lesquels on souhaite travailler (Figure 10).

Ensuite, on doit choisir le modèle du plan d'expérience (Figure 11), et dans notre cas on a cinq facteurs ou paramètres, pour le choix de la forme du domaine, j'ai choisi le domaine cubique car je maitrise plus son interprétation.

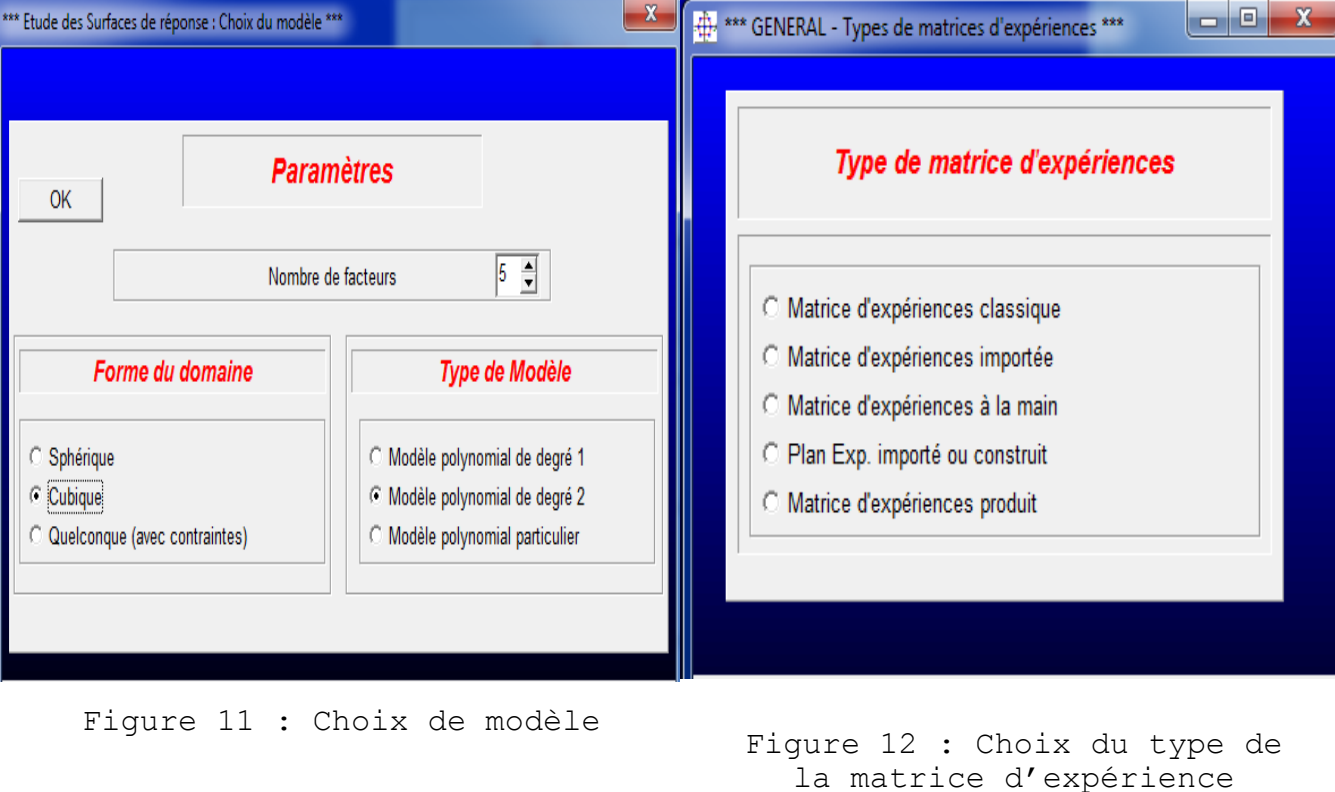

Dans une autre étape, on choisit la matrice classique comme type de matrice pour que le plan d'expériences soit défini par l'application du logiciel (Figure 12).

A ce stade, une nouvelle fenêtre est affichée, pour nous proposer de choisir une matrice avec certains indicateurs, comme je vais travailler sur 3 niveaux pour chaque paramètres, j'ai choisi alors la matrice composite qui donne 27 expériences au centre (Figures 13 et 14).

Les expériences au centre ont pour objet la vérification des résultats obtenus. Si la différence entre les résultats de ces expériences est significative, on déduit une ou des erreurs au cours de la manipulation.

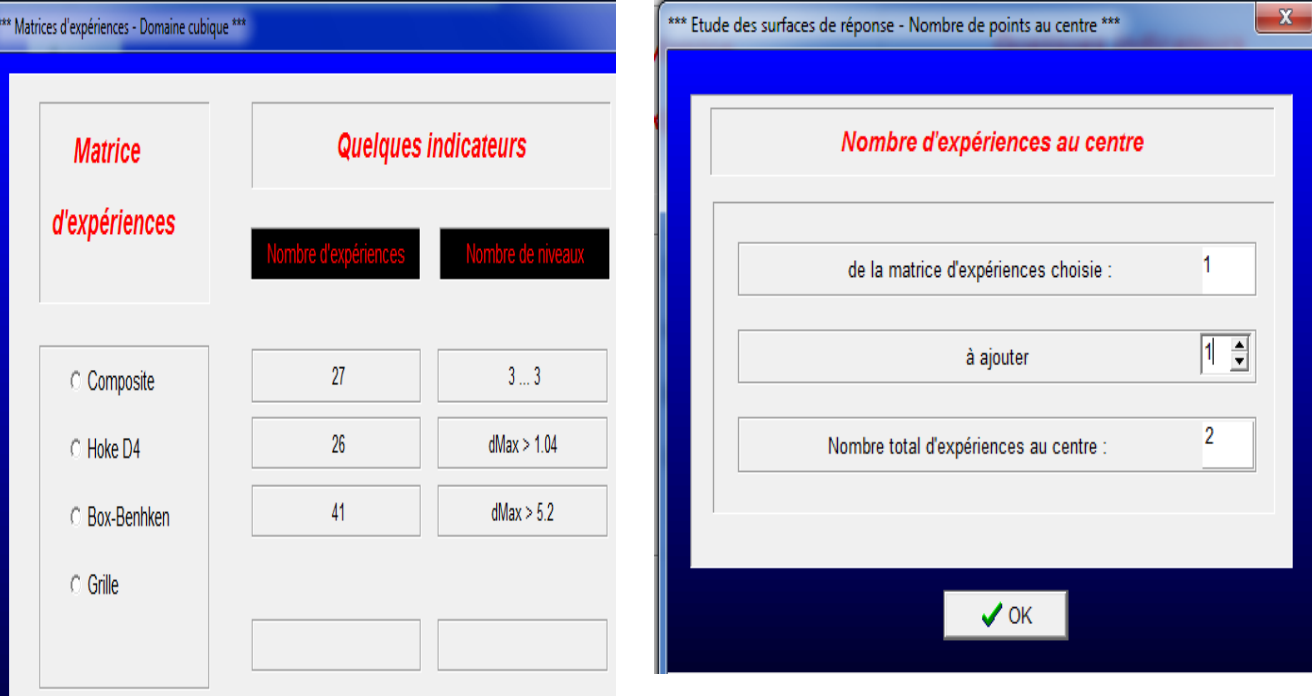

Figure 13: Choix de la matrice Figure 14: Choix des nombres des expériences au centre

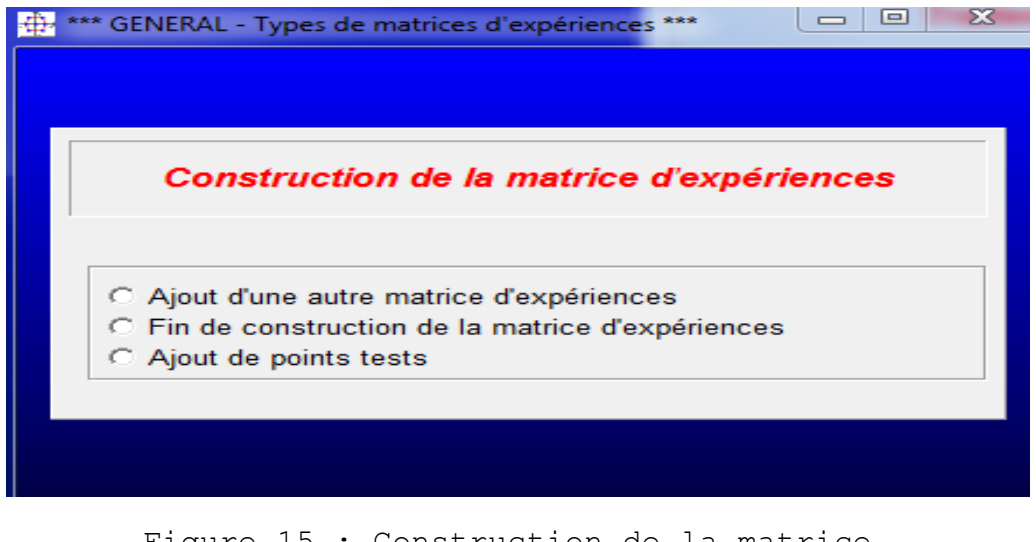

Figure 15 : Construction de la matrice d'expérience

Une fois on clique sur fin de la construction de la matrice d'expérience (Figure 15) le tableau cidessous est affiché sur la fenêtre, ce tableau comporte la matrice d'expériences codée. Le -1 c'est le niveau bas, 0 c'est la moyenne et +1 c'est le niveau haut.

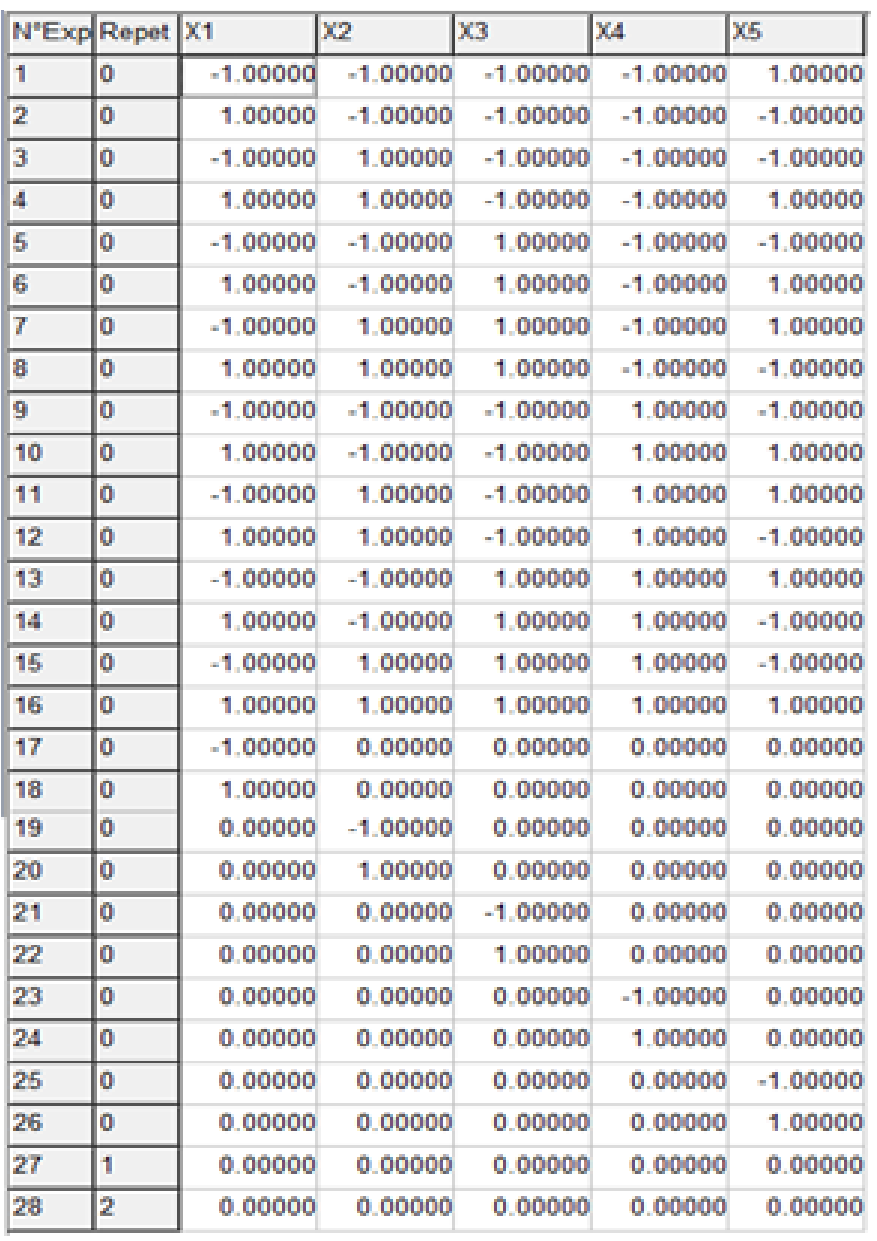

Tableau 4: Matrice d'expérience codée

En continuant notre travail sur l'application, on commence à ce stade à décrire les facteurs influents (Figure 16), un par un, avec leurs unités, la centre du domaine, et le pas de variation qui détermine le niveau bas et le niveau haut un pas de variation de 10 veut dire que le niveau bas est le centre moins 10 et le niveau haut c'est le centre plus 10).

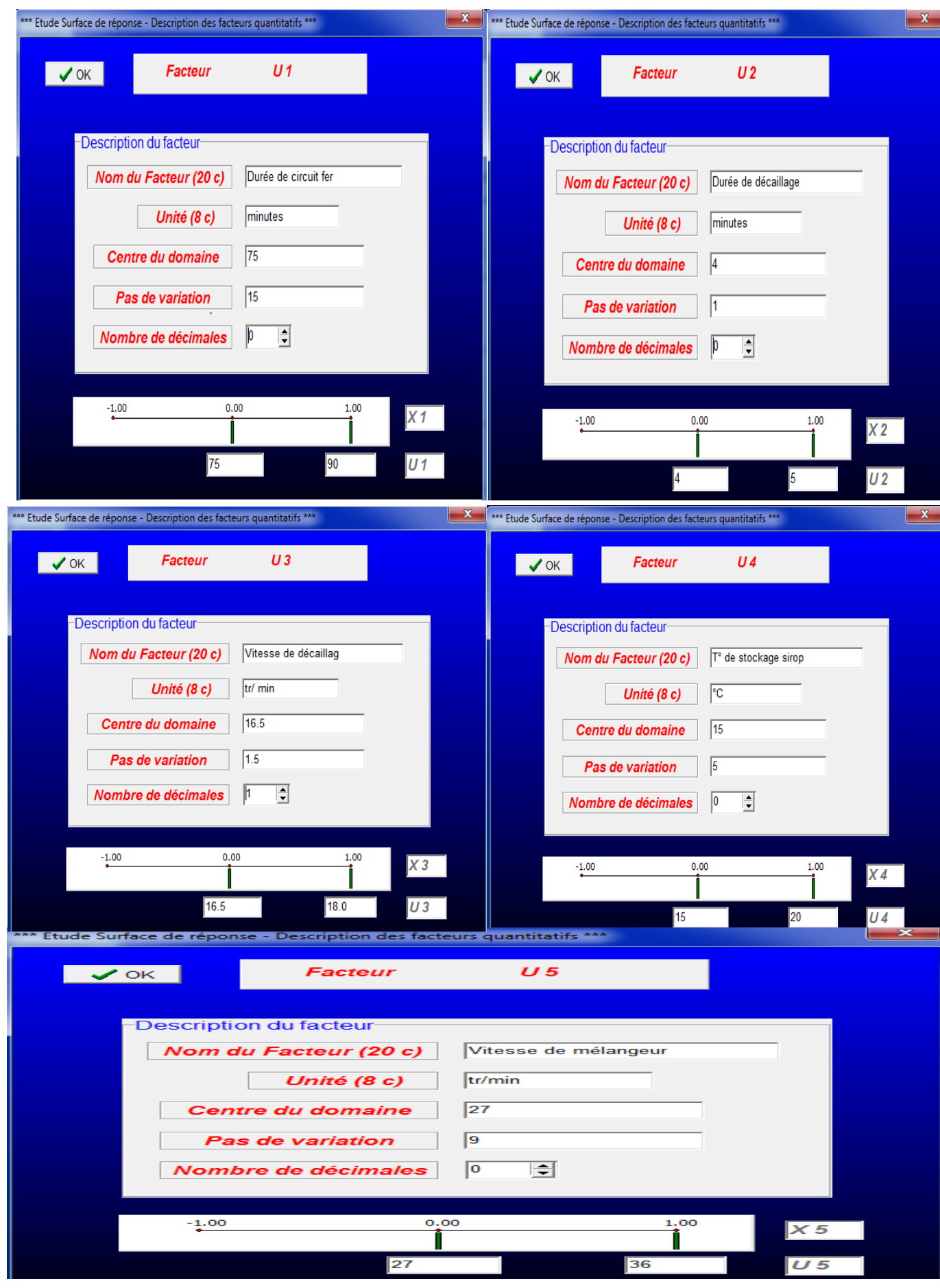

Figure 16 : Description des facteurs

| $N^{\circ}Exp$  | Durée<br>de     | Durée<br>de    | Vitesse<br>de | $T^{\circ}$     | $de$ Vitesse<br>de |
|-----------------|-----------------|----------------|---------------|-----------------|--------------------|
|                 | circuit fermé   | décaillage     | décaillage    | stockage        | mélangeur          |
|                 |                 |                |               | sirop           |                    |
|                 | minutes         | minutes        | $tr/$ min     | $\overline{C}$  | tr/min             |
| $\mathbf{1}$    | 60              | 3              | 15.0          | 10              | 36                 |
| $\overline{2}$  | 90              | 3              | 15.0          | 10              | 18                 |
| $\overline{3}$  | 60              | $\overline{5}$ | 15.0          | 10              | 18                 |
| $\overline{4}$  | 90              | 5              | 15.0          | 10              | 36                 |
| 5               | 60              | 3              | 18.0          | 10              | 18                 |
| 6               | 90              | $\overline{3}$ | 18.0          | 10              | 36                 |
| $\overline{7}$  | 60              | $\overline{5}$ | 18.0          | 10              | 36                 |
| 8               | 90              | 5              | 18.0          | 10              | 18                 |
| 9               | 60              | $\overline{3}$ | 15.0          | 20              | 18                 |
| 10              | 90              | $\overline{3}$ | 15.0          | 20              | 36                 |
| 11              | 60              | 5              | 15.0          | 20              | 36                 |
| $\overline{12}$ | 90              | $\overline{5}$ | 15.0          | $\overline{20}$ | 18                 |
| 13              | 60              | 3              | 18.0          | 20              | 36                 |
| 14              | 90              | 3              | 18.0          | 20              | 18                 |
| 15              | 60              | $\overline{5}$ | 18.0          | 20              | 18                 |
| 16              | 90              | $\overline{5}$ | 18.0          | 20              | 36                 |
| 17              | 60              | $\overline{4}$ | 16.5          | 15              | 27                 |
| 18              | 90              | $\overline{4}$ | 16.5          | 15              | 27                 |
| 19              | 75              | $\overline{3}$ | 16.5          | 15              | 27                 |
| 20              | 75              | 5              | 16.5          | 15              | 27                 |
| 21              | 75              | $\overline{4}$ | 15.0          | 15              | 27                 |
| 22              | 75              | $\overline{4}$ | 18.0          | 15              | 27                 |
| 23              | 75              | $\overline{4}$ | 16.5          | 10              | 27                 |
| 24              | 75              | $\overline{4}$ | 16.5          | 20              | 27                 |
| 25              | 75              | $\overline{4}$ | 16.5          | 15              | 18                 |
| 26              | 75              | $\overline{4}$ | 16.5          | 15              | 36                 |
| 27              | $\overline{75}$ | $\overline{4}$ | 16.5          | 15              | 27                 |
| 28              | 75              | $\overline{4}$ | 16.5          | 15              | 27                 |

Tableau 5: Matrice d'expérience réelle

Une fois les facteurs sont introduits dans l'application, le tableau ci-dessous est affiché sur l'écran du pc. Ce tableau (Tableau5) définie la matrice réelle d'expérience et qui donne les expériences qui compose la matrice optimale. On a réalisée des suivis de viscosité selon les niveaux de paramètres proposés par la matrice une par une, en respectant les valeurs de chaque paramètres, Les valeurs de viscosité correspondant à chaque combinaison sont enregistrés dans la matrice réelle selon l'enchainement suivant :

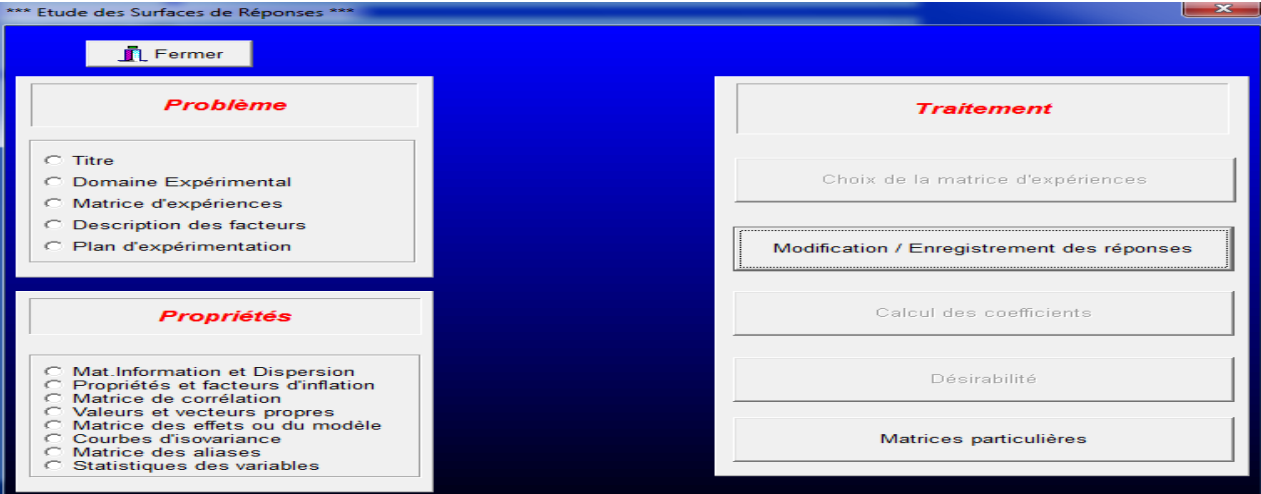

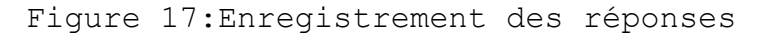

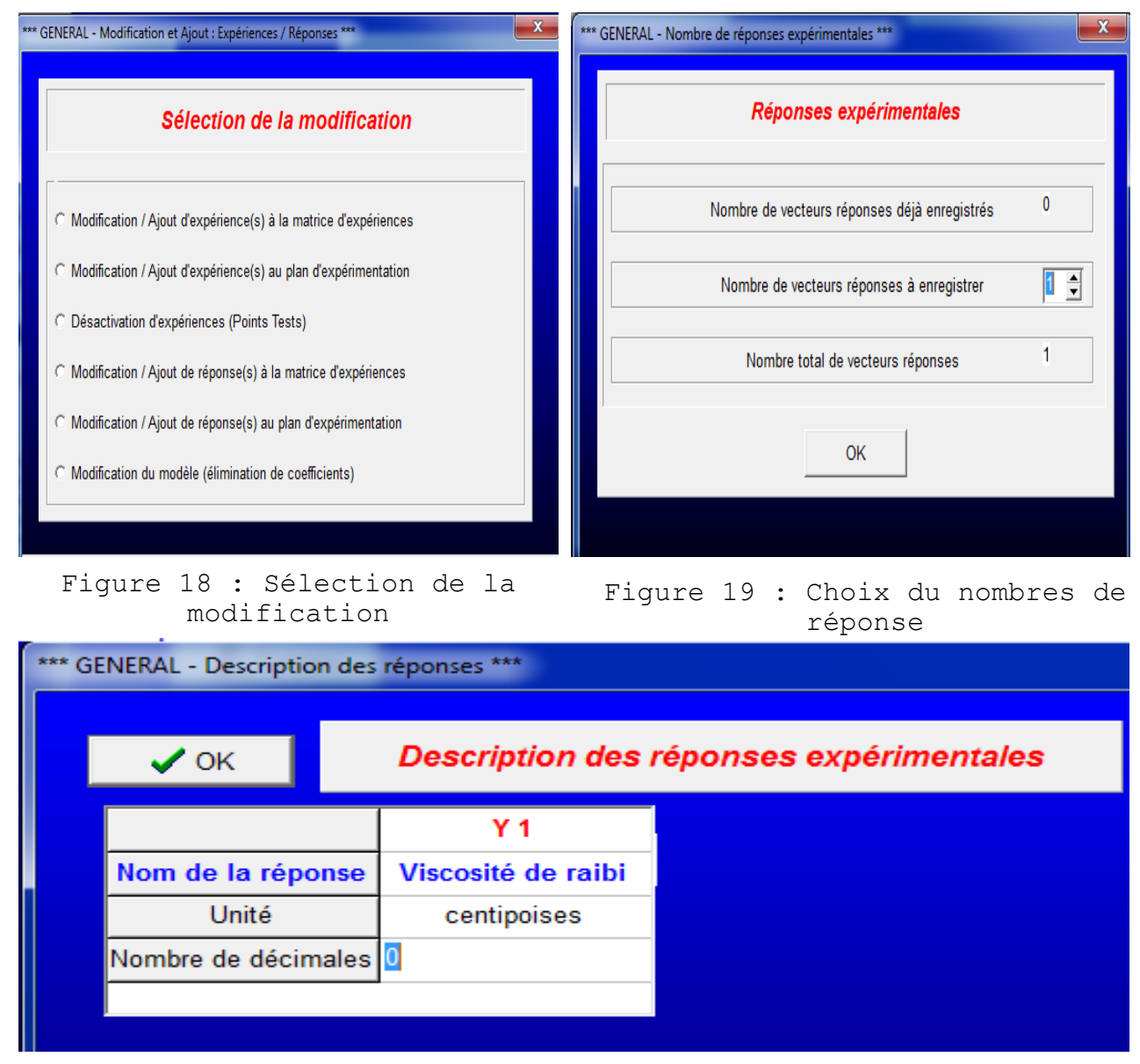

Figure 20 : Description du réponse

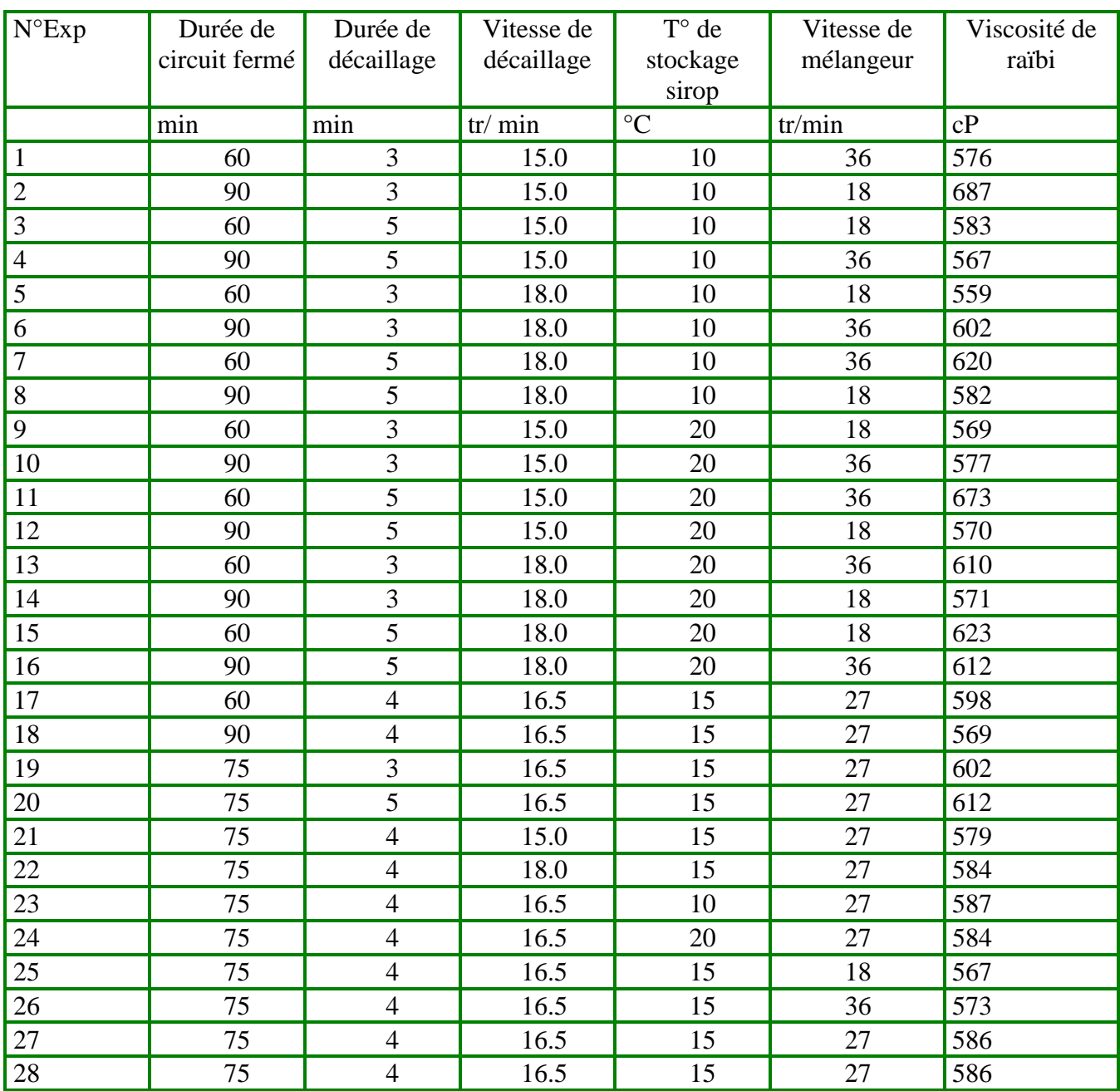

#### Tableau 6 : Matrice réelle avec les réponses quantitatives

Avant d'avoir notre surface de réponse, c'est-à-dire la zone ou le produit est de bonne viscosité, il nous reste de donner au logiciel la désirabilité, c'est-à-dire qu'elles sont les réponses acceptable.

On clique sur désirabilité (Figure 21), puis sur initialisation des désirs élémentaires (Figure 22), pour la viscosité on choisit l'unilatéral car notre cible est une réponse qui possède une valeur de 620 Cp ( Figure 23).

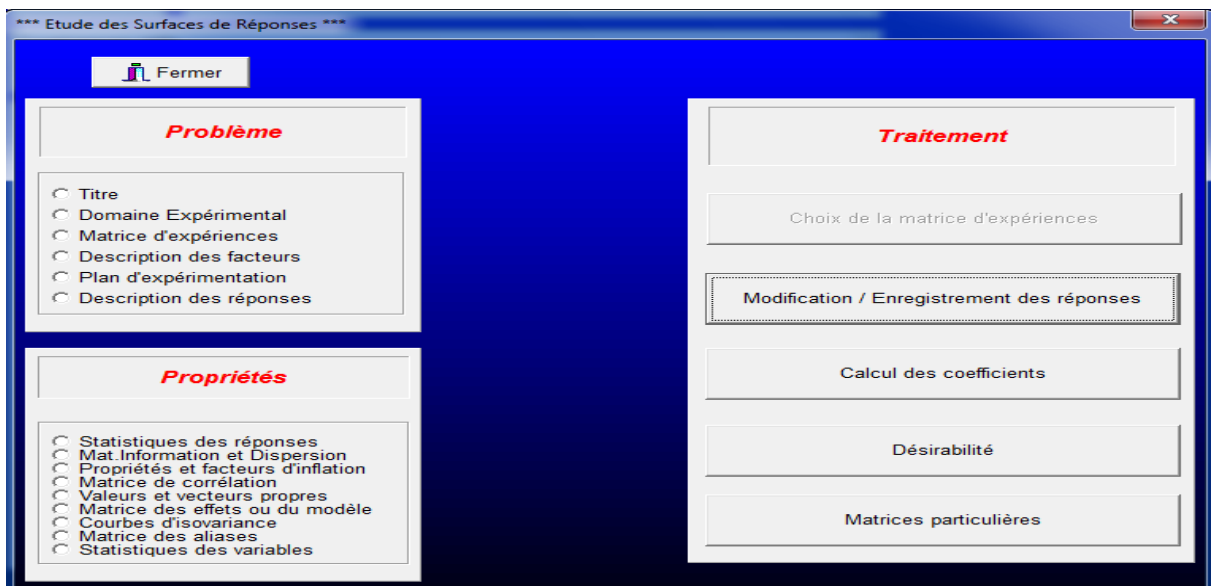

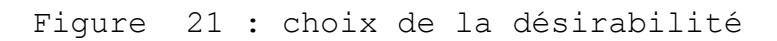

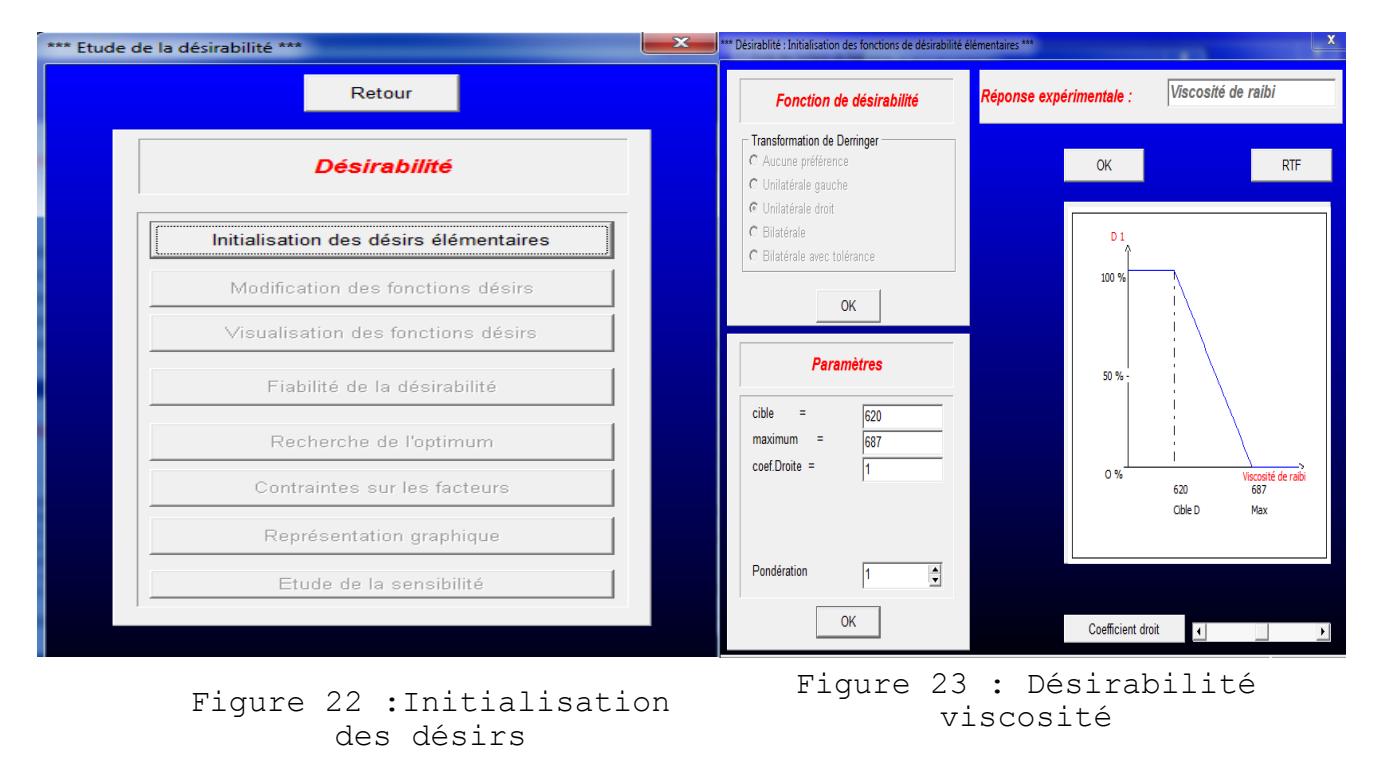

Une foi la désirabilité est définie, une dernière étape avant d'avoir notre surface de réponse est de réparer la présentation graphique, j'ai choisis une représentation en 2D pour avoir la surface de réponse sur deux axes seulement ce qui facilite l'interprétation (Figure 24), on fixe trois paramètres, qui sont durée de circuit fermé, vitesse de mélangeur, et température de stockage sirop on n'a pas détecté une influence sur la réponse (la viscosité de raïbi) en variant les axes.

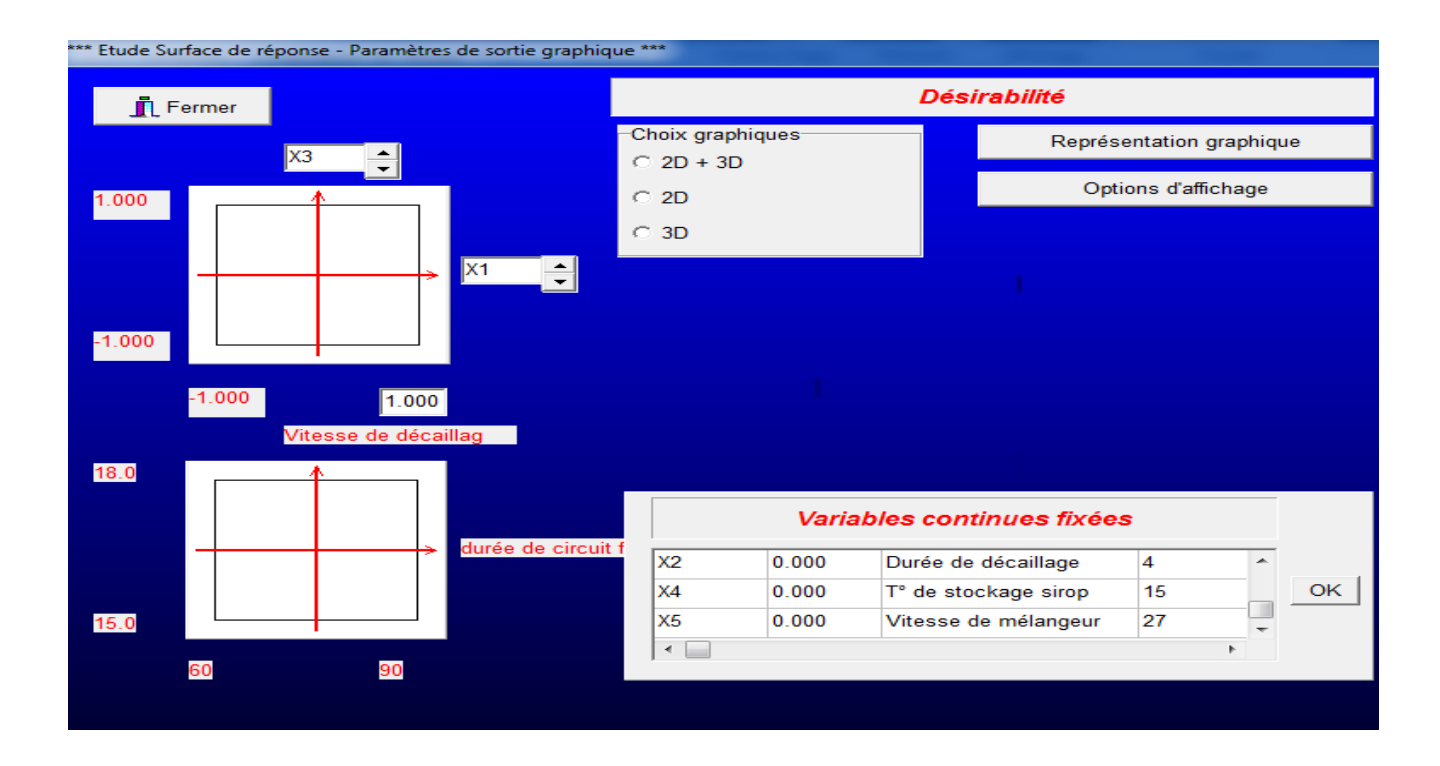

Figure 24 : Préparation de la représentation graphique

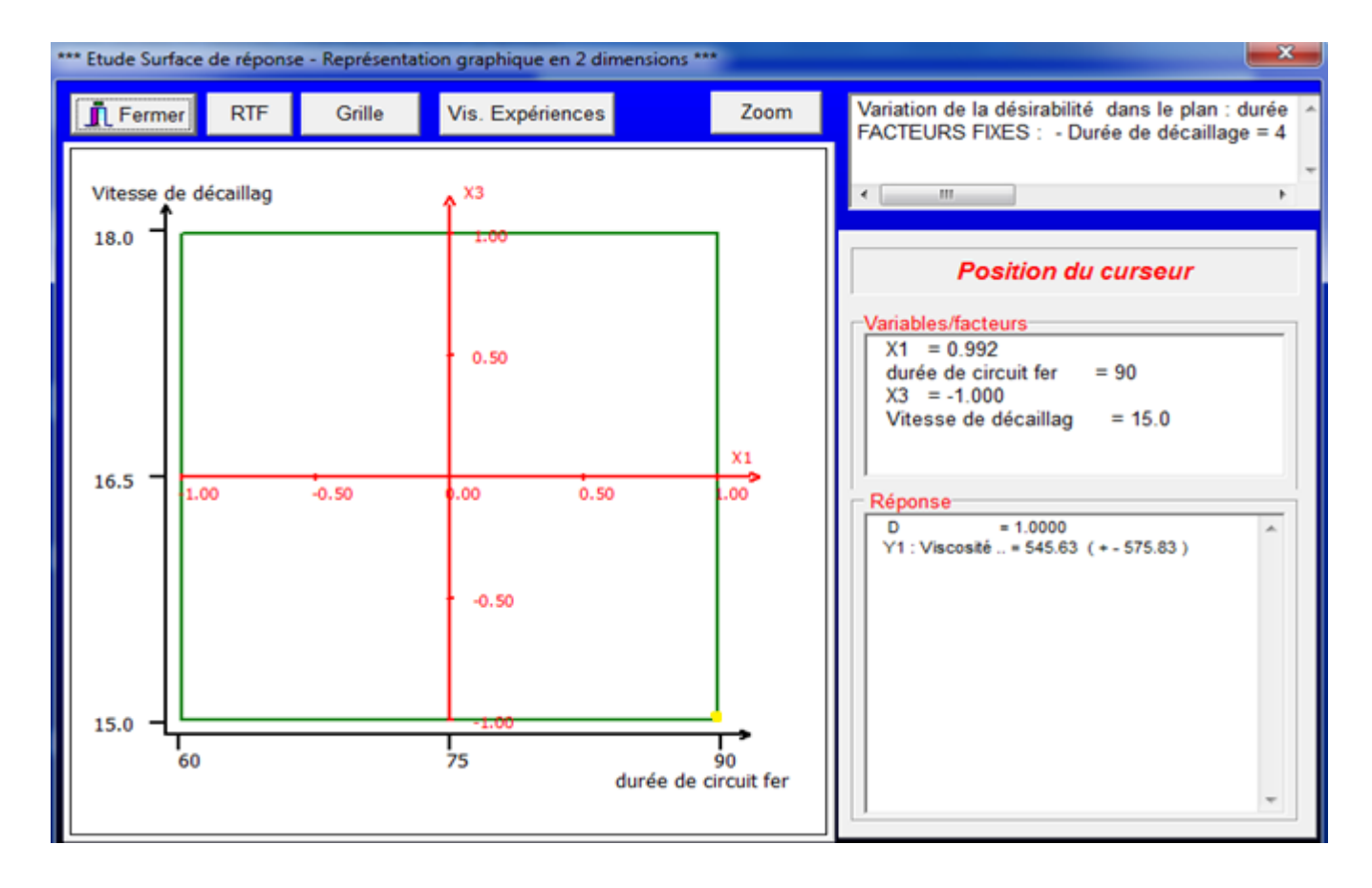

Figure 25:surface de réponse X1 durée de circuit fermé, X3 vitesse de décaillage

## *4) Conclusion de l'étude*

Selon la position du curseur dans la surface de réponse, l'application du logiciel donne pour chaque point, les valeurs des paramètres avec lesquelles on peut travailler ainsi que la valeur de la réponse qui correspond à ces paramètres (Figure 25).

On a cinq facteurs d'influence, trois facteurs à fixer, alors on peut avoir 10 surfaces de réponses, la surface présenté dans la figure 25 est la surface optimale qui permet d'avoir des valeurs de viscosités plus proches à la valeur cible, cependant La surface de réponse qui est présentée en jaune, donne la valeur maximale qui est 545,63 cp, pour que cette valeur soit atteinte dans le domaine expérimentale, il faut fixer les facteurs, durée de décaillage, vitesse de mélangeur, et température de stockage sirop aux valeurs centrées, et travailler avec une durée de circuit fermé de 90 minutes et une vitesse de décaillage de 15 tr/min, dans ces conditions la viscosité de raïbi égale à 545 cp, cette valeur correspond à la valeur maximale.

## **I). Principe de la régression linéaire multiple**

L'analyse descriptive des données repose sur une démarche en plusieurs étapes. On définit tout d'abord les caractéristiques des variables prises une à une (analyse univariée), puis on observe les liens qui les caractérisent deux par deux (analyse bivariée) pour finir par l'observation des structures multiples liant plusieurs variables (analyse multivariée). On distingue alors deux familles principales, la première consiste à observer les liens unissant une variable avec plusieurs autres  $(1 \rightarrow n)$ , la seconde considère simultanément les structures multiples liant différentes variables ( $n \rightarrow n$ ) analyse factorielle).

Toute méthode faisant appel aux régressions repose sur l'acceptation des hypothèses fondatrices de la statistique paramétrique (La statistique paramétrique repose essentiellement sur l'hypothèse que les données sont des variables indépendantes distribuées selon une loi normale. =) et la notion d'ajustement par les moindres carrés. La moyenne arithmétique d'une variable est par conséquent considérée comme un centre de gravité et la notion des moindres carrés consiste à minimiser la somme des résidus élevés à la puissance deux entre la valeur observée et celle extrapolée [11].

But :

La régression multiple est une généralisation de la régression simple. Son but est d'exprimer une variable quantitative (variable expliquée) (y) en fonction d'autres variables quantitatives (variables explicatives) (xi) indépendantes comme on l'admet généralement. Elle est généralement utilisée pour trouver la meilleure équation linéaire prévisionnelle (modèle) et en évaluer la précision et la signification [11].

La statistique paramétrique repose essentiellement sur l'hypothèse que les données sont des variables indépendantes distribuées selon une loi normale.

## *1) Modèle de régression linéaire multiple*

#### **Choix des variables**

Pour choisir les variables du modèle de régression, on peut adopter l'une des approches suivantes :

- **Approche descendante**: ou l'élimination progressive des variables. Les variables indépendantes sont toutes introduites, puis on commence à retirer celles qui ne sont pas significatives.
- **Approche ascendante** ou l'introduction progressive des variables. Les variables indépendantes significatives sont introduites une par une.

 **Approche pas à pas**: C'est une combinaison entre l'ascendante et la descendante. Les variables sont introduites une par une. Si une variable n'est plus significative suite {l'ajout d'une autre, alors elle est retirée.

#### **Génération des données**

Les variables y et xi étant supposées avoir une relation linéaire entre elles, on se permet d'écrire :  $y = \beta 0 + \beta 1x1 + \beta 2x2 + ... + \beta pxp + \varepsilon (x)$ 

Où : βi représentent les coefficients de la régression, p est le nombre de variables explicatives et ε (x), l'erreur aléatoire de moyenne nulle et de variance σε², contient la variation non expliquée par les x.

Les données expérimentales servant pour l'élaboration du modèle sont constituées de n mesures yi,  $i = 1, 2, ..., n$ , pour n jeux de valeurs des variables explicatives [11] :

 $yi = \beta 0 + \beta 1xi1 + \beta 2xi2 + ... + \beta pxip + \varepsilon(x) i$ 

Les βi sont des nombres fixes, mais inconnus et les  $ε(x)$ i sont des réalisations de  $ε(x)$ .

#### **Modèle de RLM**

La Régression Linéaire Simple cherche {expliquer les valeurs d'une variable y par les valeurs d'une autre variable x et cherche aussi à faire passer une droite "au mieux" (au sens des Moindres Carrés) à travers le nuage de points représentant les données dans le plan (x, y).

Il en est de même pour la Régression Linéaire Multiple. Lorsque le nombre de variables explicatives est réduit à deux (x1 et x2), la Régression Linéaire Multiple va alors faire passer "au mieux" un plan à travers le nuage de points représentant les données dans l'espace (x1, x2, y).

## *2) Evaluation de la qualité du modèle*

Quand le modèle s'établit, on s'attend généralement {ce que les observations s'y ajustent [11]. Autrement dit, les écarts ei entre la variable observée et la variable estimée devraient être faibles. L'ajustement du modèle peut être jugé par l'ordre de grandeur du coefficient de détermination et l'examen des résidus.

#### **Coefficient de détermination**

Le coefficient de détermination (R<sup>2</sup>), est le carré du coefficient de corrélation. Il renseigne sur la part de la variation expliquée par le modèle de régression établi. Il est calculé par la relation suivante

 $[11]$  :

$$
R^{2} = \left(\frac{cov(y,\hat{y})}{\sqrt{var(y).var(\hat{y})}}\right)^{2} = \frac{Variation \ de \ y \ expliqu \ \text{ée par la régression} } \text{Variation} \ \text{totale} \ \text{de } y
$$

Pour une meilleure appréciation de la qualité du modèle, on utilise le coefficient de détermination ajusté (R²Ajusté), qui tient compte du nombre de variables explicatives du modèle de régression. Il est calculé à partir de la formule suivante [11]: Où :

$$
R^2 \text{ ajusté} = 1 - \frac{(n-1)}{(n-p-1)} (1 - R^2)
$$

- $\triangleright$  n est le nombre d'observation ;
- $\triangleright$  p est le nombre de variables explicatives.

#### **Examen des résidus**

Les résidus observés (ei) sont des estimations de l'erreur théorique inobservable [11]. Il s'agit de la différence entre les valeurs observées et les valeurs estimées par le modèle.

Lors de l'élaboration du modèle, on suppose que les résidus sont indépendants, de moyenne nulle, de variances égales et suivent une loi normale. Cet examen a donc pour objectif de vérifier certaines de ces hypothèses.

## **II) la modélisation de la viscosité à l'aide d'un modèle mathématique :**

On se propose de développer un modèle mathématique permettant la prédiction de la valeur de la viscosité de raibi 24 heures après la production, en ayant comme facteurs d'influence les paramètres de caractérisation des yaourts.

### *1) Collecte de données*

Un suivi de trois mois (Mars, Avril et Mai) a été mené où nous avons prélevé les résultats d'analyses physico-chimiques de 129 fabrications depuis la préparation du mix jusqu'au produit fini. Les résultats pris en considération sont ceux du taux protéique du produit fini, sa teneur en matière grasse, son extrait sec dégraissé et sa viscosité un jour après J+1. (Annexe 2) présente ces différents résultats.

## *2) Outils d'analyse statistique*

L'analyse des données et la régression linéaire ont été effectuées à l'aide du logiciel Nemrodw, Il s'agit d'un outil statistique puissant qui permet de tester des hypothèses et d'effectuer les plans d'expériences.

## *3) Etude des variables*

La sélection des variables a abouti au modèle comportant les trois variables suivantes : TP, MG, ESD.

Les variables de base sont corrélées entre elle et dès lors il y a une redondance de l'information. Bien que cela n'ait qu'un but descriptif, une Analyse en Composantes Principales (ACP) a été exécutée sur les 3 variables initiales (TP, ESD, MG). La matrice de corrélation obtenue (Tableau 7) confirme la redondance et la corrélation entres ces caractéristiques de base. En effet, plusieurs corrélations ont été jugées significatives (valeurs écrites en gras). Ainsi, entre le TP et l'ESD, la corrélation de 0,19 est

<span id="page-44-0"></span>considérée comme importante et indique que les deux variables évoluent dans le même sens. Par contre la corrélation (-0,15) entre l'ESD et la MG montre qu'un lien existe entre ces deux caractéristiques et que celles-ci évoluent en sens contraire.

| <b>Variables</b> | ТP    | MG       | <b>ESD</b> |
|------------------|-------|----------|------------|
| <b>TP</b>        | 1     | 0,049    | 0,198      |
| <b>MG</b>        | 0,049 |          | $-0,154$   |
| <b>ESD</b>       | 0,198 | $-0,154$ |            |

Tableau 7 : Tableau de corrélation

Cette présence de lien entre les caractéristiques nous renseigne sur le fait que l'on peut les remplacer par des composantes principales. On remarque que le plan factoriel explique75% de la variabilité totale de même que la projection des variables les place près du cercle de corrélation

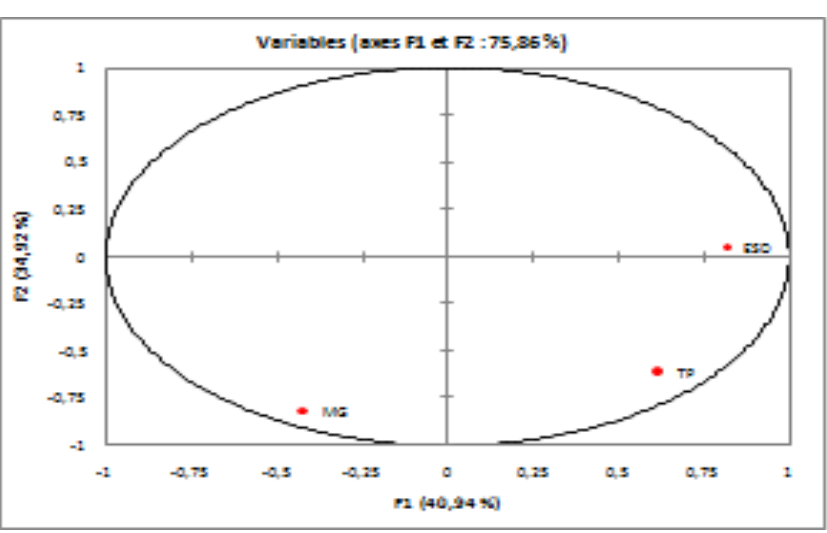

(Figure 26).

Figure 26 : cercle de corrélation

On remarque que le l'axe 1 oppose les yaourts riches en TP, et en ESD mais faibles en MG. L'axe 2, quant {lui, oppose les yaourts riches ESD mais faibles en TP et en MG.

## *4) Modélisation*

#### *Estimation statistique des coefficients*

Une régression linéaire multiple est donc effectuée en vue d'estimer les coefficients. Le résultat obtenu est représenté sur.

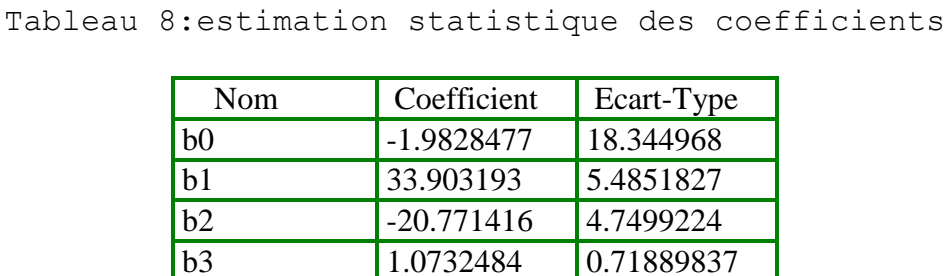

Ces résultats permettent d'écrire le modèle donnant la viscosité J+1 en fonction des paramètres qui l'influent le plus de point de vue statistique :

#### **μ (J+1) = -1.9828477 +33.903193\* X1 – 20.771416\* X2 + 1.0732484\* X<sup>3</sup>** Tel que :

- $\blacksquare$  X1 est le taux protéique (TP)
- X2 est La matière grasse (MG)
- X3 est l'extrait sec dégraissé(ESD);

Elle apparait dans un premier temps sous forme quadratique avec un coefficient très hautement significatif. Ceci veut dire qu'elle agit principalement pour les grandes valeurs de viscosité (J+1) où elle a tendance à les ramener à leur niveau d'acceptabilité. Elle apparait également en combinaison avec l'extrait sec dégraissé avec un signe positif ce qui veut dire que l'augmentation de l'extrait sec dégraissé entraine une augmentation de la viscosité J+1.

Le modèle révèle également que l'augmentation du taux protéique entraine l'augmentation de la viscosité. Il en est de même pour la matière grasse.

## **III) Evaluation de la qualité du modèle**

La qualité du modèle peut être évaluée moyennant le coefficient de détermination et l'examen des résidus.

## *1) Examen des résidus*

Ils sont calculés par différence entre les valeurs des viscosités J+1 réelles observées et les valeurs des viscosités J+1 prédites par modélisation (annexe 3). Lors de l'élaboration du modèle, il a été supposé que ces résidus sont de distribution normale, indépendants, de moyenne nulle et de même variance. Cet examen a donc pour objectif de vérifier certaines hypothèses émises au préalable.

### *Normalité des résidus*

Nous avons réalisé un histogramme en vue d'apprécier visuellement la normalité des résidus

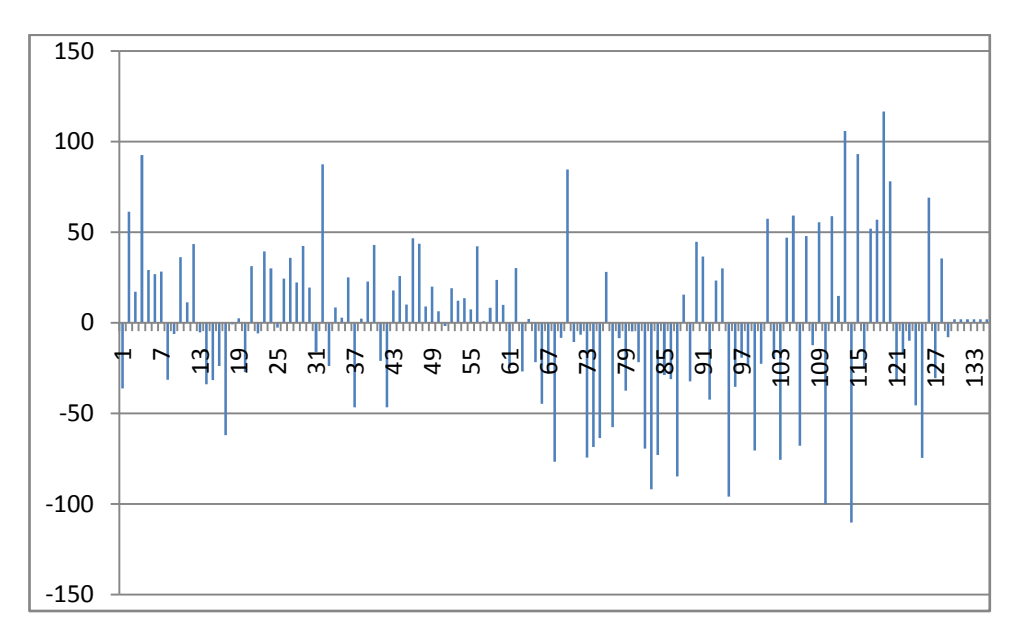

Figure 27 : Histogramme des résidus

D'après l'histogramme des résidus, le postulat de la normalité est respecté.

## *2) Coefficient de détermination*

Tableau 9: tableau de coefficient de détermination / détermination ajusté

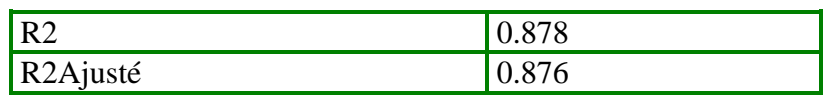

Dans 87% des cas, le modèle nous assure une prédiction fiable de la viscosité J+1. Dans les 13% des cas restants, la décision serait à tord.

- $\checkmark$  Les machines utilisées pour le conditionnement du produit diffèrent entre elles par l'effet de cisaillement qu'elles génèrent. Une machine neuve a éventuellement moins d'effet qu'une machine ancienne.
- $\checkmark$  Les conditions qui règnent dans les tanks tampons, dans lesquels le produit est stocké juste avant son conditionnement, sont très variées (Pression, niveau de remplissage, brassage…).
- $\checkmark$  Les conditions du soutirage du produit depuis les tanks tampons vers les conditionneuses diffèrent aussi. En effet, on peut assister à un soutirage simple, c'est-à-dire, un seul tank tampon alimente une seule machine moyennant une seule pompe, comme on peut avoir un soutirage double où l'on a deux machines qui soutirent du même tank tampon avec deux pompes différentes. Ceci agit négativement sur les propriétés rhéologiques du produit.

Le présent travail a été élaboré, dans une première étape à améliorer la qualité organoleptique de raïbi avec des moyens appropriés, pour ces raison j'ai effectué un suivi de la viscosité selon un plan d'expériences tout en variant des niveaux des paramètres suivant la matrice d'expériences proposée pour arriver finalement à des niveaux des facteurs susceptible de donner des valeurs de viscosité optimales.

Dans une seconde étape, je vais répondre à un problème de décision portant sur la viscosité de raibi. Le but était donc d'élaborer un modèle mathématique permettant la prédiction de la valeur de la viscosité au jour J+1. Plusieurs facteurs influencent la viscosité de raibi. L'étude a démontré qu'ils appartiennent au bloc composition dont principalement les protéines, l'extrait sec dégraissé et la matière grasse et le bloc traitement dont la fermentation, le brassage, le refroidissement, le pompage, et le cisaillement lors du conditionnement. La température et le temps de stockage sont aussi des paramètres qu'il ne faudrait pas sous-estimer. Dans cette étude, nous nous sommes limités aux données du bloc composition. La sélection exécutée pour ces données a abouti au modèle comportant les 3 variables suivantes :

- $\checkmark$  Taux protéique
- $\checkmark$  Matière grasse
- $\checkmark$  Extrait sec dégraissé

Le coefficient de détermination assure que le modèle de prédiction est fiable dans 87% des cas. Pour compléter ce travail et améliorer la qualité du modèle et sa fiabilité dans la prise de décision concernant la qualité de raïbi en matière de viscosité, on recommande de prendre en considération les éléments suivants :

- Eliminer l'effet de l'échantillonnage et du mesurage des différents paramètres de caractérisation des yaourts par les différentes équipes de travail;
- Prendre en considération l'effet de cisaillement du produit lors des différentes étapes de traitement subi.

 Pour mettre fin à ce projet enrichissant en matière de formation professionnelle, nous tenons à soulever quelques remarques que nous jugeons très importantes, Ce stage a pour objectif principal de contribuer à mon ouverture sur le monde du travail et d'acquérir le pouvoir de travail en équipe. Il me permet également d'approfondir mes connaissances théoriques par des applications expérimentales et ceci en abordant un sujet ou une problématique d'intérêt pour cet établissement.

[1] : Barnes D.L., Harper S.J., Bodyfelt F.W. et M.R. McDaniel, 1991. Prediction of consumer acceptability of yogurt by sensory and analytical measures of sweetness and sourness. Journal of Dairy Science, 74, 3746 – 3754.

[2] : l'Agroalimentaire : un secteur pilier de l'économie marocaine [en ligne]. Disponible sur : www.marocagriculture.com

[3] : Anonyme, 2010. Focus sur les contrats-programmes. Ministère de l'agriculture et de la pêche maritime. Direction de Développement des Filières de Production : les Filières de Production Agricole.

[4] : Décret n° 2-00-425 du 10 ramadan 1421 (7 décembre 2000) relatif au contrôle de la production et de la commercialisation du lait et produits laitiers. Disponible sur http://www.onssa.gov.ma

[5] : AMIOT J., FOURNIER S., LEBEUF Y., PAQUIN P. et R. SIMPSON. Science et technologie du lait. Transformation du lait. Chapitre 1 : composition, propriétés physicochimiques, valeurs nutritives, qualité technologique et techniques d'analyses du lait.

[6] : Anonyme. Manuel de transformation du lait. Chapitre 2 : Chimie et composition du lait.

[7] : LANEUVILLE BALLESTER S.I., 2004. Etude de l'interaction associative entre la βlactoglobuline et le xanthane natif ou le xanthane traité aux hautes pressions hydrodynamiques. Faculté des Sciences de l'Agriculture et de l'Alimentation. Université Laval. Québec.

[8] ABI AZAR R., 2007. Complexation des protéines laitières par les extraits de gousses vertes de caroubier ; Propriétés technologiques des coagulums obtenus. Thèse de doctorat. Ecole doctorale ABIES: AGROPARISTECH, 196p.

[9] : Norme Codex pour les laits fermentés ; Codex Standard 243 – 2003. Inc.

[10] : FAVIER J.C., 1991. Composition du yaourt. Inc.

[11] : LAFFLY D., 2006. Régression multiple : principes et exemples d'application. Université de Pau et des Pays de l'Adour.

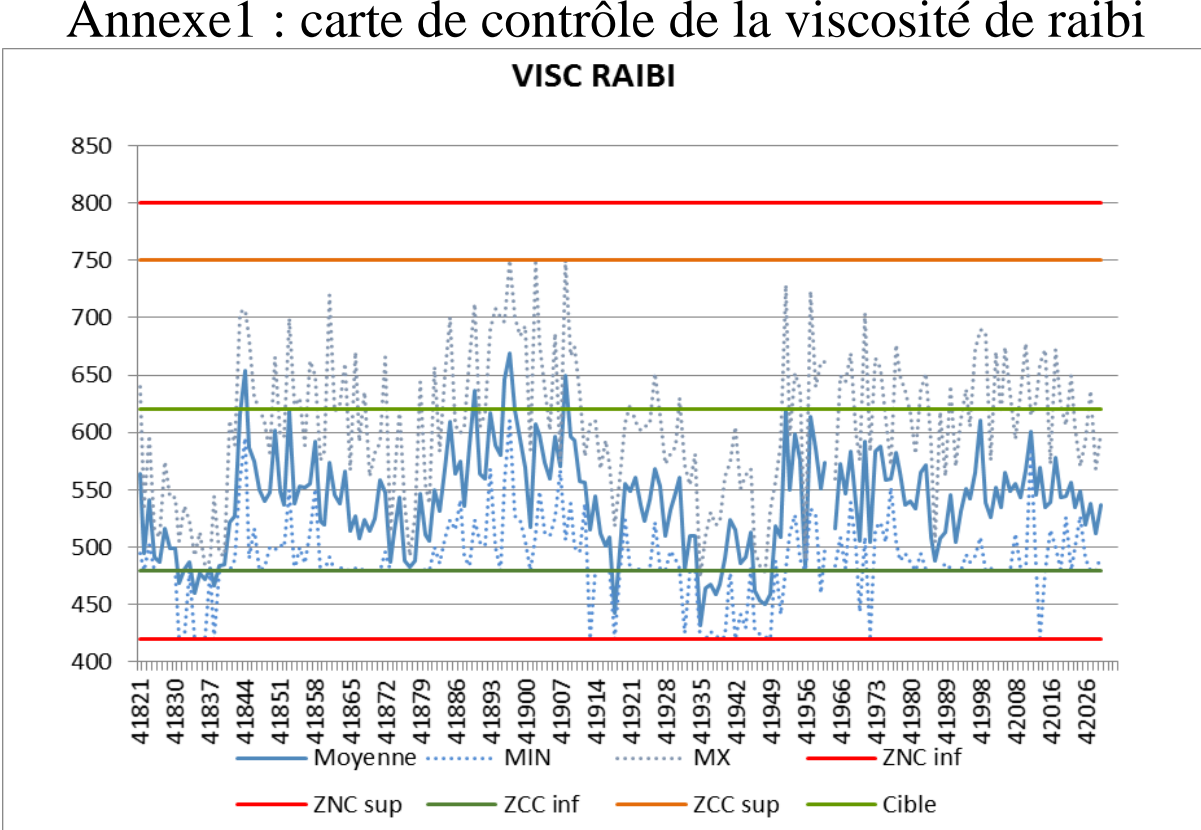

# Annexe1 : carte de contrôle de la viscosité de raibi

| $N^{\circ}Exp$ | TP(g/Kg) | MG(g/Kg) | ESD(g/Kg) | La viscosité J+1 $(Cp)$ |
|----------------|----------|----------|-----------|-------------------------|
| 1              | 23.90000 | 23.10000 | 185.20000 | 491                     |
| $\overline{2}$ | 23.50000 | 22.20000 | 189.20000 | 598                     |
| 3              | 22.90000 | 22.50000 | 182.50000 | 520                     |
| $\overline{4}$ | 21.90000 | 20.80000 | 183.50000 | 598                     |
| 5              | 23.90000 | 23.90000 | 179.80000 | 534                     |
| 6              | 24.20000 | 21.50000 | 189.30000 | 602                     |
| $\overline{7}$ | 24.90000 | 22.30000 | 186.10000 | 607                     |
| 8              | 23.80000 | 24.60000 | 183.10000 | 459                     |
| 9              | 24.40000 | 22.30000 | 181.80000 | 551                     |
| 10             | 21.90000 | 20.50000 | 180.00000 | 544                     |
| 11             | 22.90000 | 20.70000 | 184.70000 | 554                     |
| 12             | 23.10000 | 21.70000 | 180.90000 | 568                     |
| 13             | 24.50000 | 20.60000 | 181.30000 | 590                     |
| 14             | 23.80000 | 20.50000 | 186.20000 | 545                     |
| 15             | 23.80000 | 21.90000 | 186.00000 | 518                     |
| 16             | 23.90000 | 22.30000 | 187.10000 | 522                     |
| 17             | 23.30000 | 21.90000 | 184.40000 | 469                     |
| 18             | 24.20000 | 22.80000 | 190.10000 | 548                     |
| 19             | 24.40000 | 21.60000 | 187.20000 | 580                     |
| 20             | 24.00000 | 21.60000 | 182.80000 | 532                     |
| 21             | 25.10000 | 22.30000 | 181.70000 | 612                     |
| 22             | 24.30000 | 20.90000 | 186.40000 | 582                     |
| 23             | 25.00000 | 21.60000 | 189.80000 | 640                     |
| 24             | 24.70000 | 21.90000 | 193.20000 | 618                     |
| 25             | 24.40000 | 22.60000 | 183.40000 | 550                     |
| 26             | 24.80000 | 22.90000 | 185.90000 | 587                     |
| 27             | 25.00000 | 20.80000 | 188.80000 | 652                     |
| 28             | 25.20000 | 21.30000 | 175.00000 | 620                     |
| 29             | 25.20000 | 22.30000 | 184.80000 | 630                     |
| 30             | 24.80000 | 22.20000 | 184.40000 | 595                     |
| 31             | 24.10000 | 20.80000 | 187.30000 | 568                     |
| 32             | 25.80000 | 21.30000 | 193.10000 | 725                     |
| 33             | 24.10000 | 21.90000 | 181.40000 | 531                     |
| 34             | 24.70000 | 21.30000 | 182.20000 | 597                     |
| 35             | 24.40000 | 22.90000 | 186.00000 | 552                     |
| 36             | 24.80000 | 21.60000 | 188.00000 | 617                     |
| 37             | 23.70000 | 21.90000 | 180.80000 | 494                     |
| 38             | 24.70000 | 22.30000 | 177.40000 | 565                     |
| 39             | 24.90000 | 22.50000 | 182.90000 | 594                     |
| 40             | 25.10000 | 22.10000 | 188.30000 | 635                     |
| 41             | 24.30000 | 22.60000 | 176.60000 | 521                     |
| 42             | 23.80000 | 21.50000 | 178.30000 | 503                     |
| 43             | 24.80000 | 21.90000 | 183.70000 | 599                     |

Annexe 2 : Résultats des suivis menés

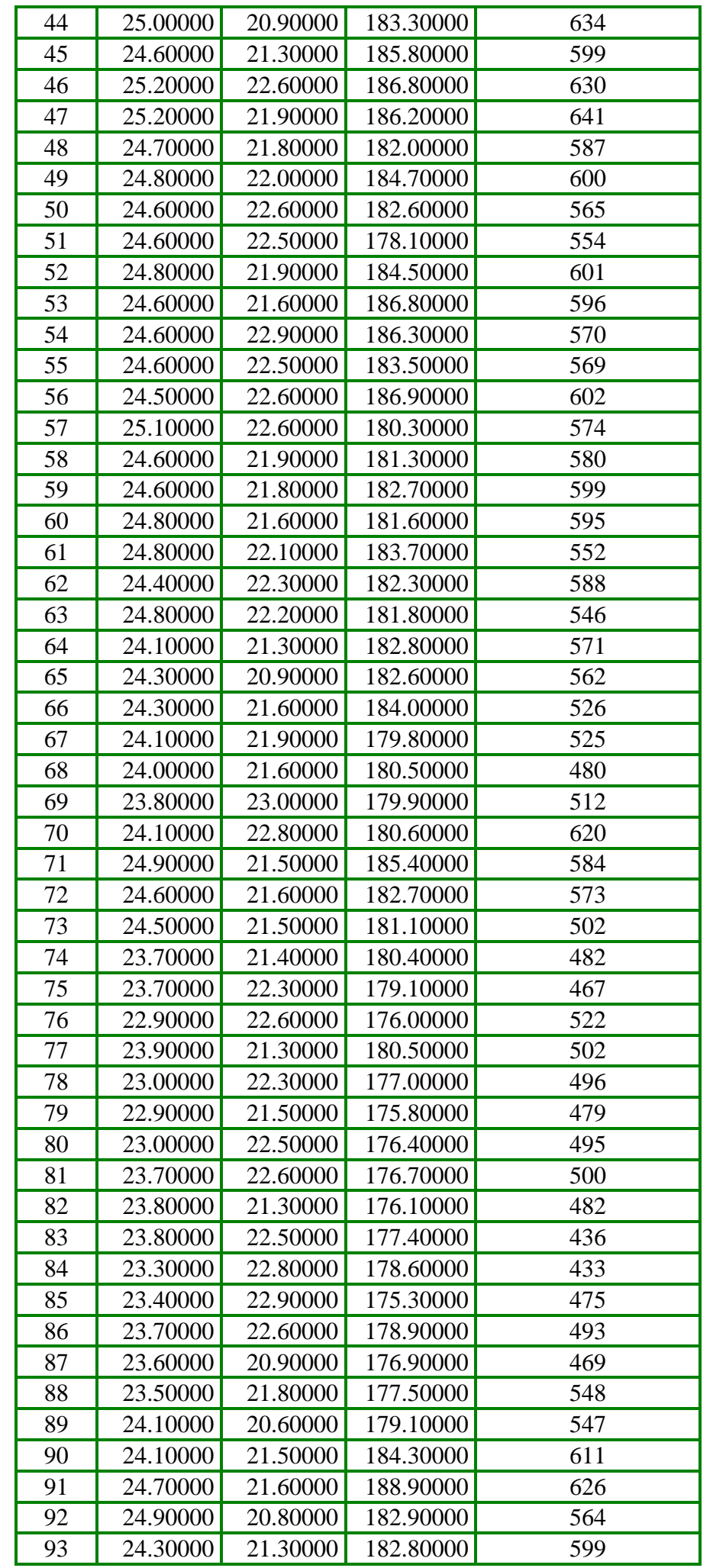

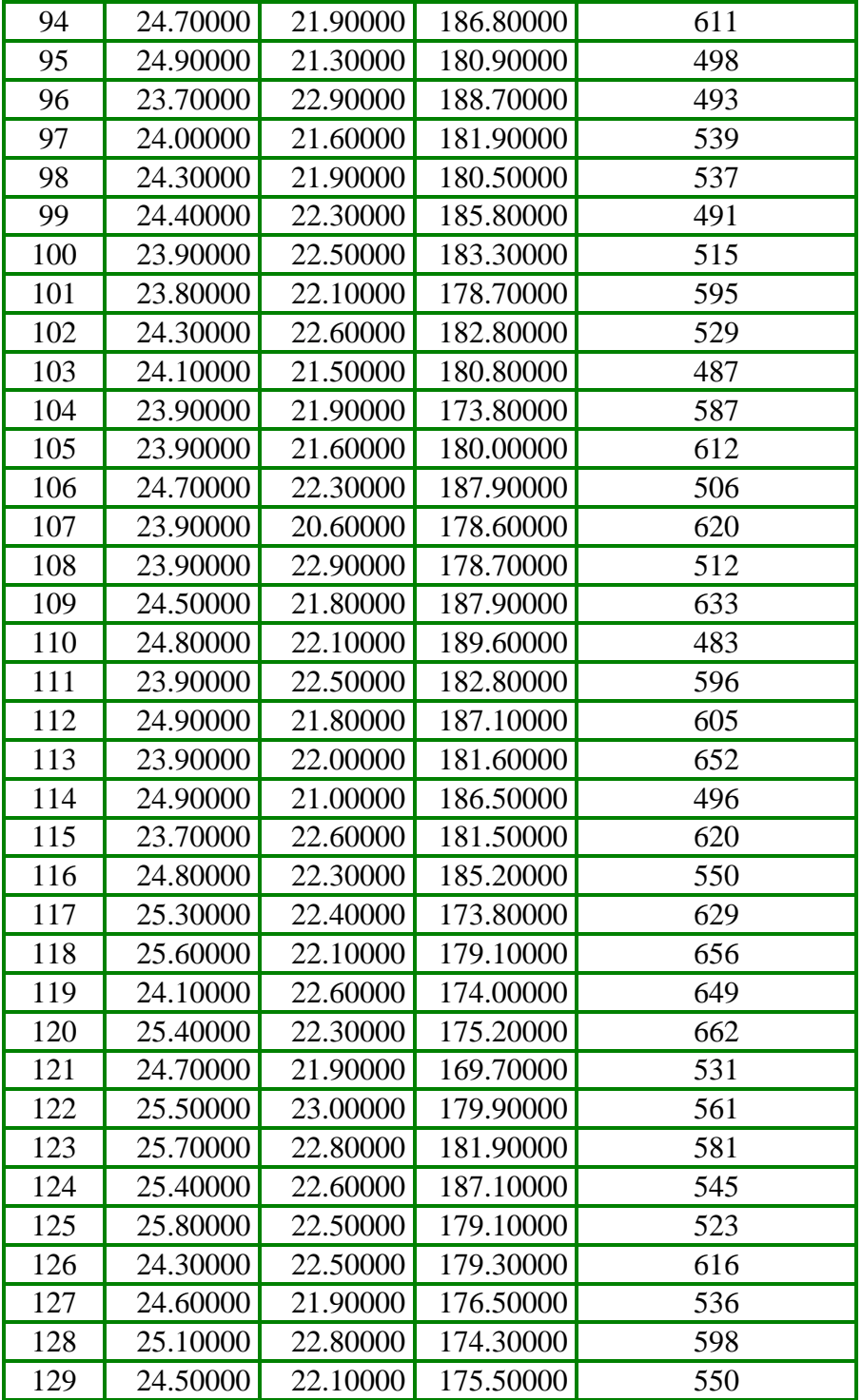

# Annexe 3 : la viscosité réelle et la viscosité prédite par le modèle

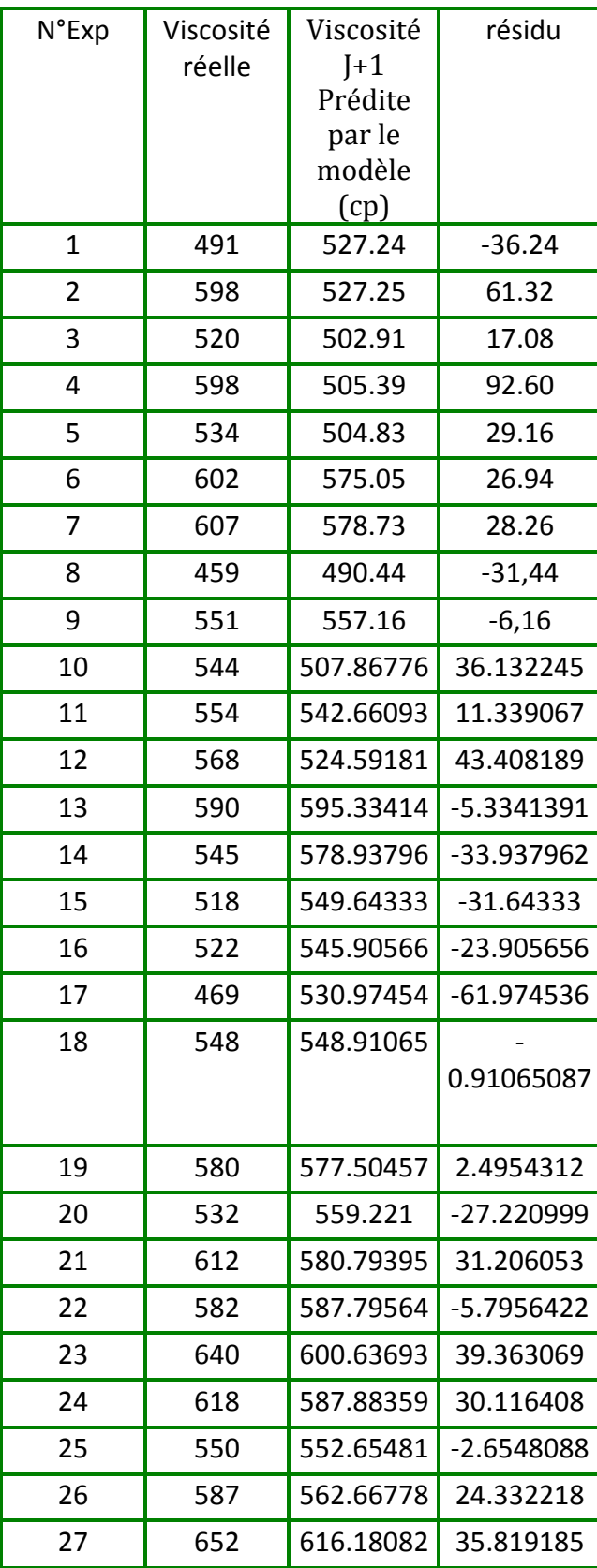

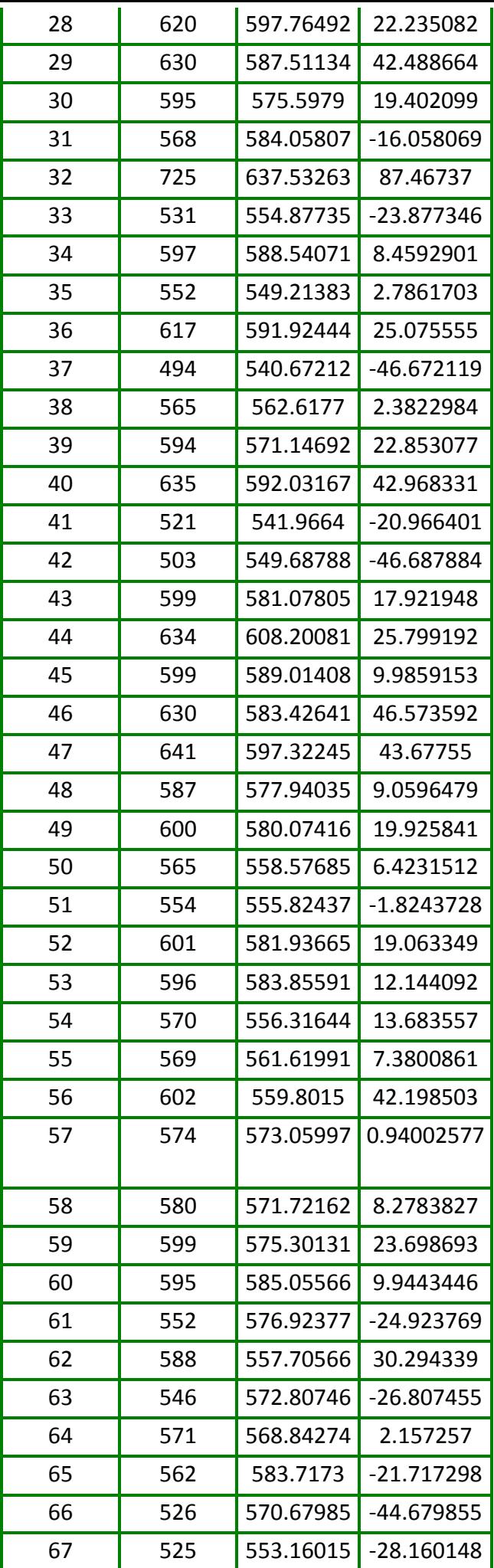

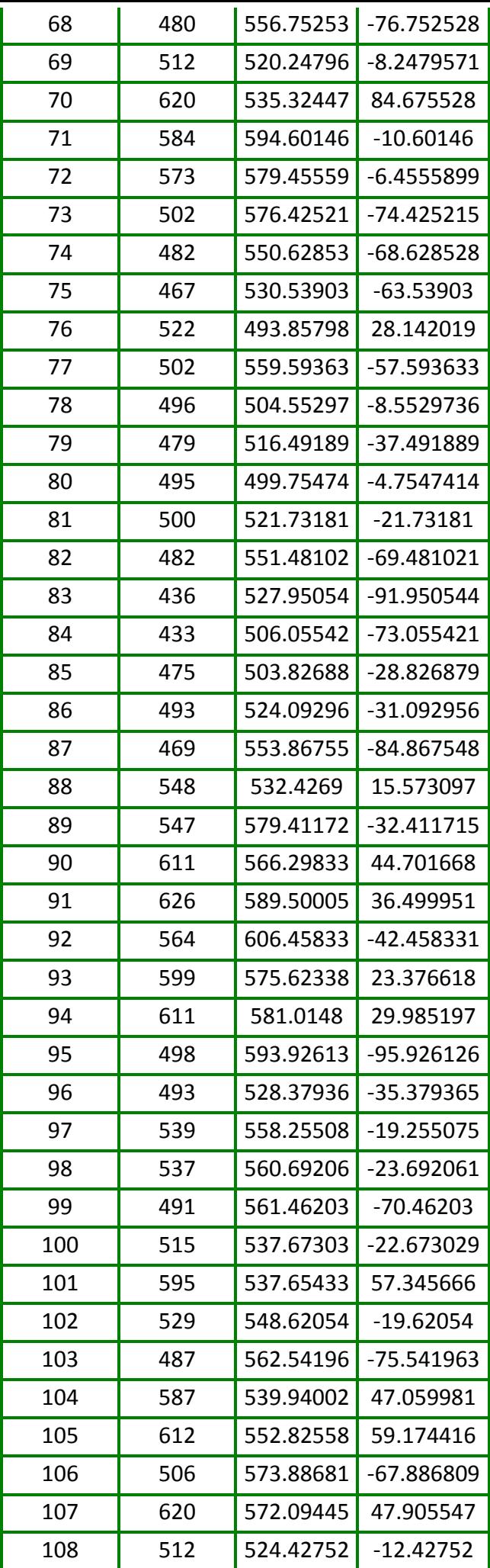

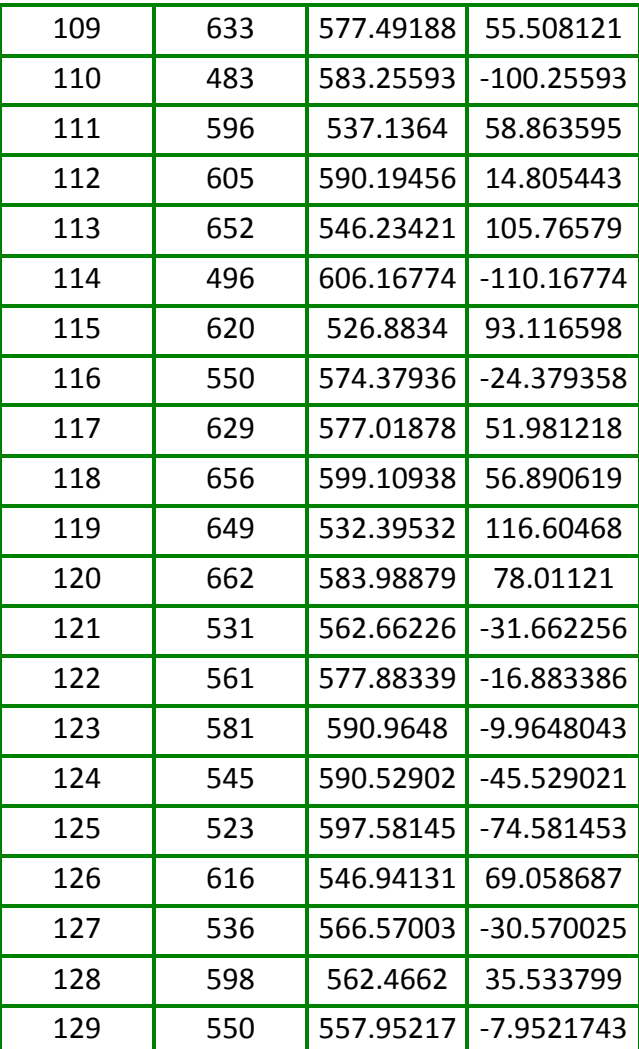

.